Федеральное государственное бюджетное образовательное учреждение высшего образования «КАЛИНИНГРАДСКИЙ ГОСУДАРСТВЕННЫЙ ТЕХНИЧЕСКИЙ УНИВЕРСИТЕТ»

# **Н. А. Середа**

# **ТЕХНИЧЕСКАЯ МЕХАНИКА Расчет передач и механизмов**

Утверждено редакционно-издательским советом ФГБОУ ВО «КГТУ» в качестве учебно-методического пособия по выполнению лабораторных работ для студентов бакалавриата по направлению подготовки 13.03.02 Электроэнергетика и электротехника

> Калининград Издательство ФГБОУ ВО «КГТУ» 2022

#### Рецензент

## доктор технических наук, профессор кафедры теории механизмов и машин и деталей машин ФГБОУ ВО «Калининградский государственный технический университет» С. В. Федоров

Середа, Н. А.

Техническая механика: учебно-методическое пособие по выполнению лабораторных работ для студентов бакалавриата по направлению подготовки 13.03.02 Электроэнергетика и электротехника / Н. А. Середа. – Калининград: Изд-во ФГБОУ ВО «КГТУ», 2022. – 47 с.

Учебно-методическое пособие содержит название и формулировку цели каждой лабораторной работы, задания к занятиям и подробные рекомендации по их выполнению для студентов, обучающихся в бакалавриате по направлению подготовки 13.03.02 Электроэнергетика и электротехника. Лабораторные занятия предназначены для закрепления теоретического материала, формирования навыка в работе с оборудованием, а также привития умений расчета передач и механизмов.

Табл. 20, рис. 7, список лит. – 11 наименований

Учебно-методическое пособие рассмотрено и одобрено методической комиссией института морских технологий, энергетики и строительства 15 июня 2022 г., протокол № 05

УДК 621.86 (076)

© Федеральное государственное бюджетное образовательное учреждение высшего образования «Калининградский государственный технический университет», 2022 г. © Середа Н. А., 2022 г.

# **ОГЛАВЛЕНИЕ**

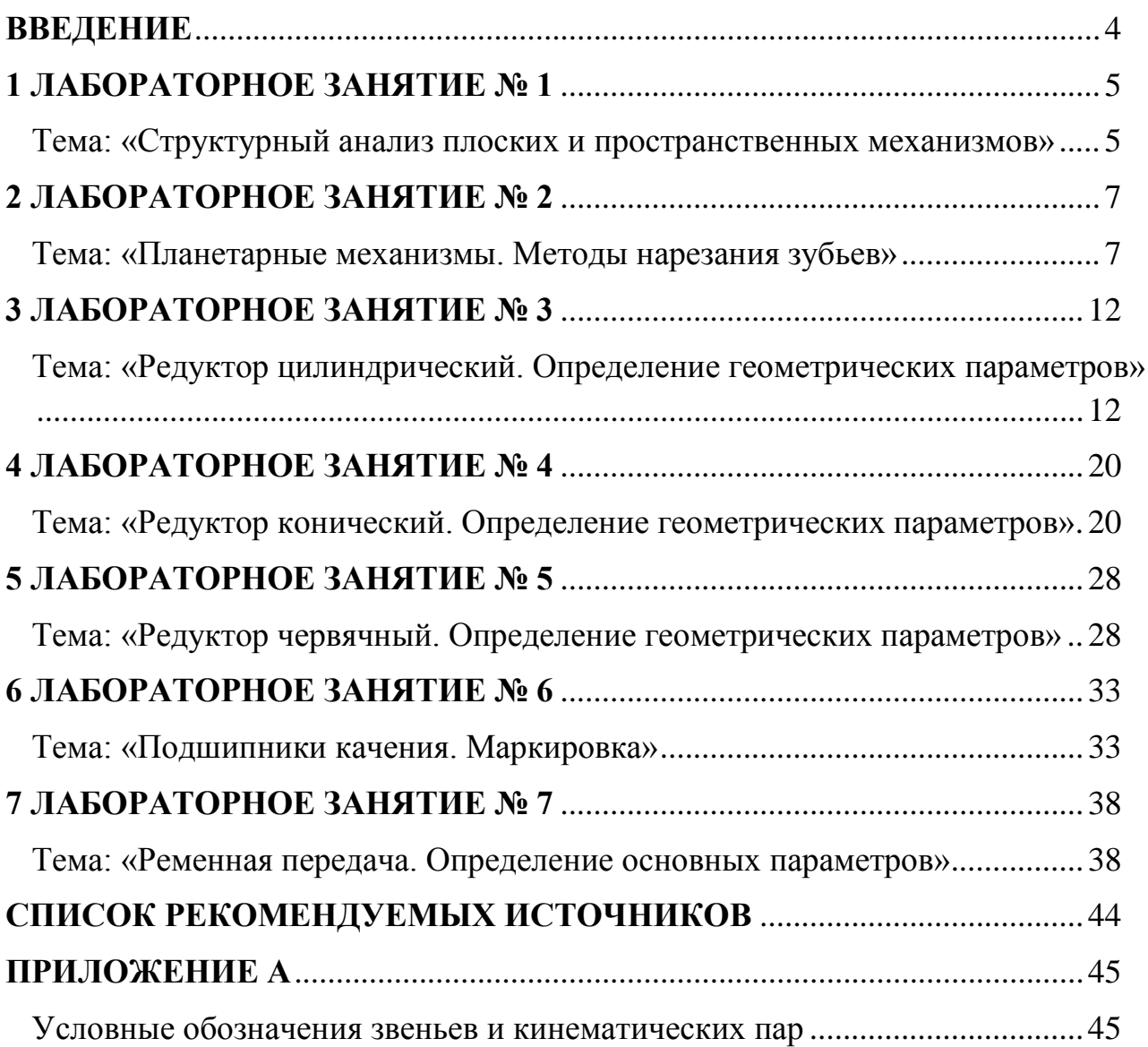

#### **ВВЕДЕНИЕ**

<span id="page-3-0"></span>Техническая механика – дисциплина, формирующая у обучающихся готовность к применению методик расчета элементов электрических машин и электроприводов. *Целью освоения дисциплины* является изучение методов механического и математического моделирования в технике, общих принципов построения технических систем, современные методы расчета элементов машин и конструкций.

*Задачи изучения дисциплины*:

– освоение общих принципов построения технических систем;

– формирование навыков в построении расчетных моделей элементов машин и конструкций;

– изучение основ построения инженерных расчетов применительно к механизмам и машинам, элементам конструкций.

*Цель учебно-методического пособия по выполнению лабораторных работ* – закрепление теоретического материала по дисциплине «Техническая механика» посредством знакомства с конструкциями передач и механизмов, обмера их геометрических параметров, а также закрепление навыков расчета передач и механизмов, являющихся основой для применения в профессиональной деятельности и формирования компетенций в соответствии с ФГОС ВО.

*Задачи лабораторного практикума*: 1) проверка знаний об элементах, входящих в состав передачи, механизма; 2) формирование навыка самостоятельной работы; 3) развитие умений, связанных с обмером геометрических параметров конструкций; 4) показ алгоритмов расчета передач и механизмов.

В результате выполнения лабораторных работ студент должен *знать:* 

– основы структурного, геометрического и кинематического анализа механизмов и машин; основы расчетов узлов и деталей машин на прочность и жесткость;

*уметь:* 

– обосновывать выбор критериев работоспособности применительно к конкретной конструкции;

– рассчитывать основные параметры деталей механизмов и машин; расшифровывать маркировку подшипников; вычерчивать профиль зубьев колеса;

*владеть:*

– навыками поиска и анализа информации о современном состоянии методов проектирования и расчета механизмов и машин;

4

– способностью самостоятельно использовать в практической деятельности приобретаемые знания и умения.

### **1 ЛАБОРАТОРНОЕ ЗАНЯТИЕ № 1**

#### <span id="page-4-1"></span><span id="page-4-0"></span>**Тема: «Структурный анализ плоских и пространственных механизмов»**

**Цель занятия:** развитие умений и навыков структурного анализа плоских и пространственных механизмов.

#### **Задачи:**

1) повторить теоретические основы структурного анализа плоских и пространственных механизмов;

2) научиться выделять структурные группы, составляющие механизм;

3) получить навык в построении и описании структурных графов механизма.

#### **План проведения занятия**

1. Подготовка бланка отчета: заполнение названия и цели работы, составление кинематических схем, формирование таблиц для снятия и записи исходных данных;

2. Изучение макета механизма, снятие исходных данных;

3. Выполнение структурного анализа механизма;

4. Анализ полученных результатов, окончательное оформление отчета.

#### **Оборудование, инструменты, приспособления:**

– макет кривошипно-ползунного механизма;

- макет кривошипно-коромыслового механизма;
- макет кривошипно-кулисного механизма;

– макет кулачкового механизма;

– макет механизма промышленного робота.

#### **Требования техники безопасности при выполнении работы**

При выполнении лабораторной работы убедиться в том, что макет механизма полностью установлен на опорную поверхность, не допускать его падения на пол. Следить за тем, чтобы вращение рукоятки выполнялось одним студентом, при этом не следует допускать попадания пальцев между движущимися звеньями.

#### **Порядок выполнения работы**

1. Ознакомиться с макетом механизма, выданным преподавателем для выполнения лабораторной работы. Вращая рукоятку механизма, проследить движение ведущего звена (связано с рукояткой), а также остальных звеньев. Определить вид кинематических пар и места соединения звеньев со стойкой. Наметить текущее положение механизма, при котором лучше всего видно относительное расположение его звеньев.

2. Пользуясь условными обозначениями звеньев и кинематических пар (см. Приложение А), изобразить кинематическую схему механизма.

3. Обозначить на схеме цифрами все звенья (подвижные и неподвижное). Неподвижное звено обозначить цифрой 0, ведущее звено – 1. Кинематические пары отметить заглавными буквами латинского алфавита. Принять направление вращения ведущего звена. Дать название всем звеньям механизма.

4. Записать формулу П. Л. Чебышева для подсчета степени подвижности плоского механизма, определить значения параметров, входящих в эту формулу. Подсчитать подвижность механизма [1, 5, 7].

5. Выделить структурную группу Л. В. Ассура. Зарисовать структурную группу М. З. Коловского. Составить структурный граф механизма и вербально описать его [7].

Сформировать отчет по лабораторной работе, сформулировав выводы по ней. В выводах следует перечислить навыки, полученные при выполнении лабораторной работы.

**Алгоритм расчета механизма с определением его степени подвижности**

1. Подсчитать число подвижных звеньев механизма –  $n$ .

2. Определить число кинематических пар: одноподвижных –  $p_1$ ; двухподвижных –  $p_2$ ; трехподвижных –  $p_3$ ; четырехподвижных –  $p_4$ ; пятиподвижных –  $p_5$  (см. Приложение A).

5. Подсчитать степень подвижности плоского механизма по формуле П. Л. Чебышева:

$$
W = 3 \cdot n - 2 \cdot p_1 - p_2. \tag{1}
$$

6. Определить степень подвижности пространственного механизма по структурной формуле:

$$
W = 6 \cdot n - 5 \cdot p_1 - 4 \cdot p_2 - 3 \cdot p_3 - 2 \cdot p_4 - p_5, \tag{2}
$$

где – число *s-*подвижных кинематических пар.

7. Разложить механизм на структурные группы. Начинать разделение механизма на структурные группы необходимо с групп, наиболее удаленных от ведущего звена.

Структурная группа Л. В. Ассура – это совокупность подвижных звеньев и кинематических пар, не обладающая подвижностью. Структурная группа М. З. Коловского – это совокупность подвижных звеньев и кинематических пар, степень подвижности которой равна числу входов. Входом в механизме называют то место, где находится источник энергии, например, электродвигатель, при ручном приводе – рукоятка.

Для определения подвижности структурных групп плоского механизма применяют формулу (1), структурных групп пространственного механизма – формулу (2).

8. Выполняют построение структурного графа плоского и пространственного механизма, указывая последовательность присоединения структурных групп. Вербально (словесно) описывают построенный структурный граф [7].

Сформировать отчет по лабораторной работе, сформулировав выводы по ней. В выводах следует перечислить знания и навыки, полученные при выполнении лабораторной работы № 1. В отчет необходимо включить название лабораторной работы, ее цель, составить кинематические схемы изучаемых механизмов, таблицу для записи исходных данных по количеству подвижных звеньев и кинематических пар (см. аналогичную таблицу 2.1 в лабораторной работе  $\mathcal{N}$ <sup>o</sup> 2).

### **Контрольные вопросы по лабораторному занятию № 1**

1. Перечислите названия звеньев, совершающих поступательное движение.

2. Изобразите любую известную Вам структурную группу Л. В. Ассура.

3. Что такое угол передачи (или угол давления) в плоском механизме?

4. Изобразите любую известную Вам структурную группу М. З. Коловского.

5. Перечислите названия звеньев, совершающих качательное движение.

6. Что такое копир?

<span id="page-6-0"></span>7. Продолжите фразу: «К звеньям, совершающим вращательное движение, относят …».

## **2 ЛАБОРАТОРНОЕ ЗАНЯТИЕ № 2**

### **Тема: «Планетарные механизмы. Методы нарезания зубьев»**

<span id="page-6-1"></span>**Цель занятия:** закрепление у студентов практических умений по определению передаточных чисел планетарных передач, выводу соотношения для условия соосности; формирование навыка вычерчивания эвольвентного профиля зуба.

#### **Задачи:**

1) закрепить знания по кинематическому расчету механизмов;

2) научиться составлять расчетные формулы для определения передаточных чисел планетарного механизма, а также соотношения для условия соосности;

3) получить навык вычерчивания эвольвентного профиля зуба.

### **План проведения занятия**

1. Подготовка бланка отчета: заполнение названия и цели работы, составление кинематических схем, формирование таблиц для снятия и записи исходных данных;

2. Изучение макета планетарного механизма, снятие исходных данных, знакомство с принципом работы прибора для нарезания зубьев;

3. Выполнение кинематического анализа планетарного механизма, вычерчивание эвольвентного профиля зуба;

4. Анализ полученных результатов, финальное оформление отчета.

#### **Оборудование, инструменты, приспособления:**

– макет планетарного механизма, 3D-модель которого приведена на рисунке 2.1;

– прибор для нарезания зубьев, схема которого представлена на рисунке 2.2.

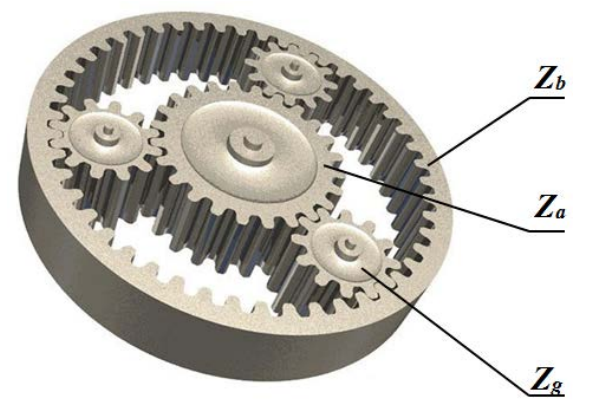

Рисунок 2.1 – 3D-модель макета планетарного механизма

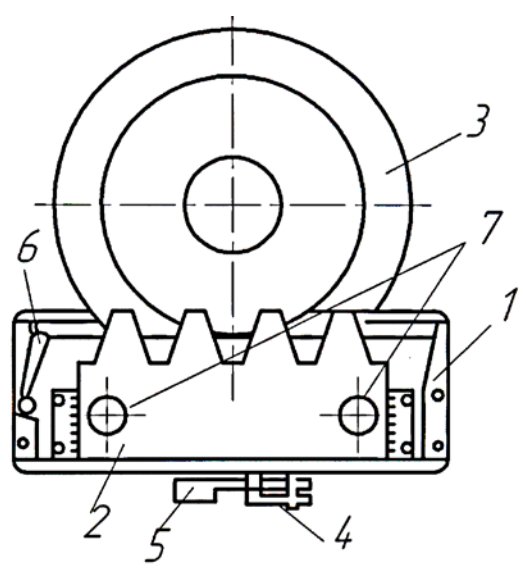

Рисунок 2.2 – Схема прибора для нарезания зубьев

Прибор для вычерчивания эвольвентных профилей зубьев содержит рейку **2** и диск **3** (рисунок 2.2). Они смонтированы на общей литой панели. Диск 3 моделирует заготовку зубчатого колеса и в ходе нарезания зубьев вращается вокруг неподвижной оси. Рейка 2 совместно со шкалой **1** совершает поступательное движение в направляющих типа ласточкиного хвоста. Движения рейки и диска связаны между собой с помощью струны (на рисунке 2.2 струна не показана), охватывающей диск 3. Концы струны закреплены на направляющих рейки. Натяжение струны осуществляется с помощью специальной рукоятки **6**, находящейся слева на панели прибора. Винты **7** обеспечивают смещение рейки 2 в вертикальной плоскости вверх и вниз. Это используется для нарезания зубьев с положительным или отрицательным смещениями рейки. Нажатием на плоскую пружину **4** рейка 2 получает возможность свободного передвижения вправо и влево, осуществляемого вручную.

Бумажный круг, имитирующий заготовку, накладывается на три иглы, расположенные в центре диска 3, затем накрывается накладкой и зажимается винтом, аналогичным винтам 7. Перемещение каретки с рейкой 2 выполняют посредством специальной клавиши **5**. Нарезание зубьев на заготовке моделируется очерчиванием зубьев на бумажном круге. Обводим острым карандашом контур рейки на бумажном круге после каждого ее перемещения и получаем профиль эвольвентных зубьев. Чтобы провернуть диск, нужно ослабить натяжение струны с помощью упомянутой рукоятки 6.

#### **Требования техники безопасности при выполнении работы**

При выполнении лабораторной работы убедиться в том, что макет планетарного механизма полностью установлен на опорную поверхность, не допускать его падения на пол. Следить за тем, чтобы вращение ведущего звена выполнялось одним студентом, подсчет зубьев колес на макете – другим студентом. При подсчете чисел зубьев следует использовать указку, карандаш, ручку. Категорически запрещается контактировать с зубьями колес посредством пальцев рук, чтобы избежать их попадания между движущимися колесами. Обратить внимание на наличие смазки движущихся деталей, поэтому после работы с макетом необходимо протереть руки специальной салфеткой. В процессе вычерчивания профилей зубьев с помощью прибора для их нарезания следует аккуратно нажимать на клавишу 5, при этом руки и пальцы рук не должны располагаться на рейке.

## **Порядок проведения работы и алгоритм выполняемых расчетов**

#### **А. Используем макет планетарного механизма** (рисунок. 2.1).

1. Составить кинематическую схему планетарного механизма, пронумеровать строчными буквами латинского алфавита *a*, *b* и *g* все зубчатые колеса, начиная от ведущего звена. Если на одной оси расположены два колеса,

то оба получают один номер. То колесо, которое удалено от ведущего звена, дополнительно отмечают штрихом.

2. Подсчитать числа зубьев всех колес и записать их в таблицу 2.1.

Таблица 2.1 – Исходные параметры для расчета планетарного механизма

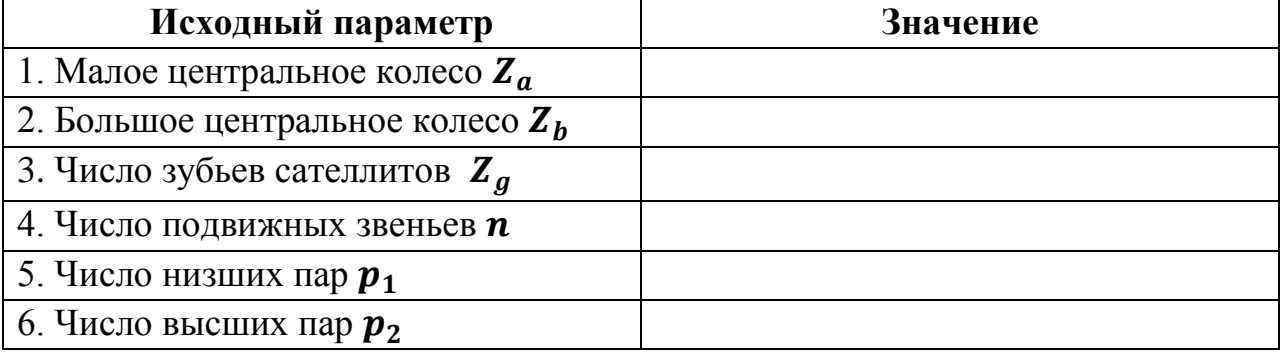

3. Определить число подвижных звеньев **п**, число одноподвижных (низших) кинематических пар  $p_1$ , число двухподвижных (высших) кинематических пар  $p_2$  (таблица 2.1). Установить степень подвижности планетарного механизма по формулам, взятым из лабораторной работы № 1 [1, 5, 7].

4. Составить и записать формулы для определения передаточных чисел от водила к сателлиту и от центрального колеса к сателлиту. Вычислить эти передаточные числа [1].

5. Опытным путем установить передаточное число планетарного механизма. Для этого следует подсчитать число оборотов ведущего колеса, соответствующее одному обороту ведомого колеса (водила).

6. Составить соотношение, выражающее условие соосности для изучаемого планетарного механизма (таблица 2.2).

| $N_2$            | Параметр              | Формула                 | <b>Результат</b> | Опыт |
|------------------|-----------------------|-------------------------|------------------|------|
| $\Pi$ ./ $\Pi$ . | планетарного          |                         | вычисления       |      |
|                  | механизма             |                         |                  |      |
| 1.               | Передаточное<br>число |                         |                  |      |
|                  | от водила к сателлиту | $\boldsymbol{u} =$      |                  |      |
| 2.               | Передаточное число    |                         |                  |      |
|                  | от центрального       |                         |                  |      |
|                  | колеса к сателлиту    |                         |                  |      |
| 3.               | Степень подвижности   |                         |                  |      |
|                  | планетарного          | $W=3\cdot n-2\cdot p_1$ |                  |      |
|                  | механизма             | $-p_2$                  |                  |      |
|                  |                       |                         |                  |      |
| 4.               | Условие соосности     | $Z_a + Z_g = Z_b - Z_g$ |                  |      |

Таблица 2.2 – Результаты расчета планетарного механизма

## **Б. Используем прибор для нарезания зубьев** (рисунок 2.2).

1. Студент знакомится с устройством прибора для нарезания зубьев и принципом его работы. Следует опробовать механизм передвижения рейки.

2. В формируемый бланк отчета по лабораторной работе записываются номер прибора и заданные величины, выгравированные на рейке каждого прибора (таблица 2.3). Это модуль, угол профиля рейки и диаметр делительной окружности [1].

Таблица 2.3 – Исходные параметры для расчета геометрии нарезанного зубчатого колеса

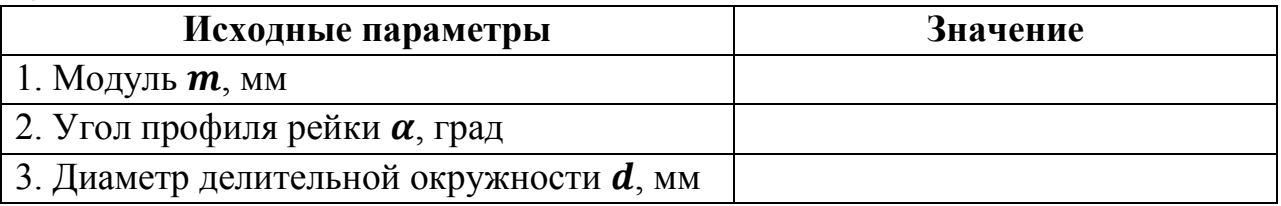

3. Нажатием на пружину 4 рейка освобождается от храпового механизма и переводится в крайнее правое положение. Контур профилей зубьев рейки очерчивается карандашом на бумажном круге.

4. Посредством нажатия на клавишу 5 рейка совершает шаговое передвижение влево и вновь очерчивается контур зубьев рейки. На бумажном круге вычерчиваются контуры всех зубьев рейки. Так делается до тех пор, пока рейка не дойдет влево до упора и на бумажном круге получится 2 … 3 хорошо очерченных зуба колеса.

5. Вычисления параметров зубчатого колеса сводятся в таблицу 2.4.

Таблица 2.4 – Результаты вычислений параметров зубчатого колеса

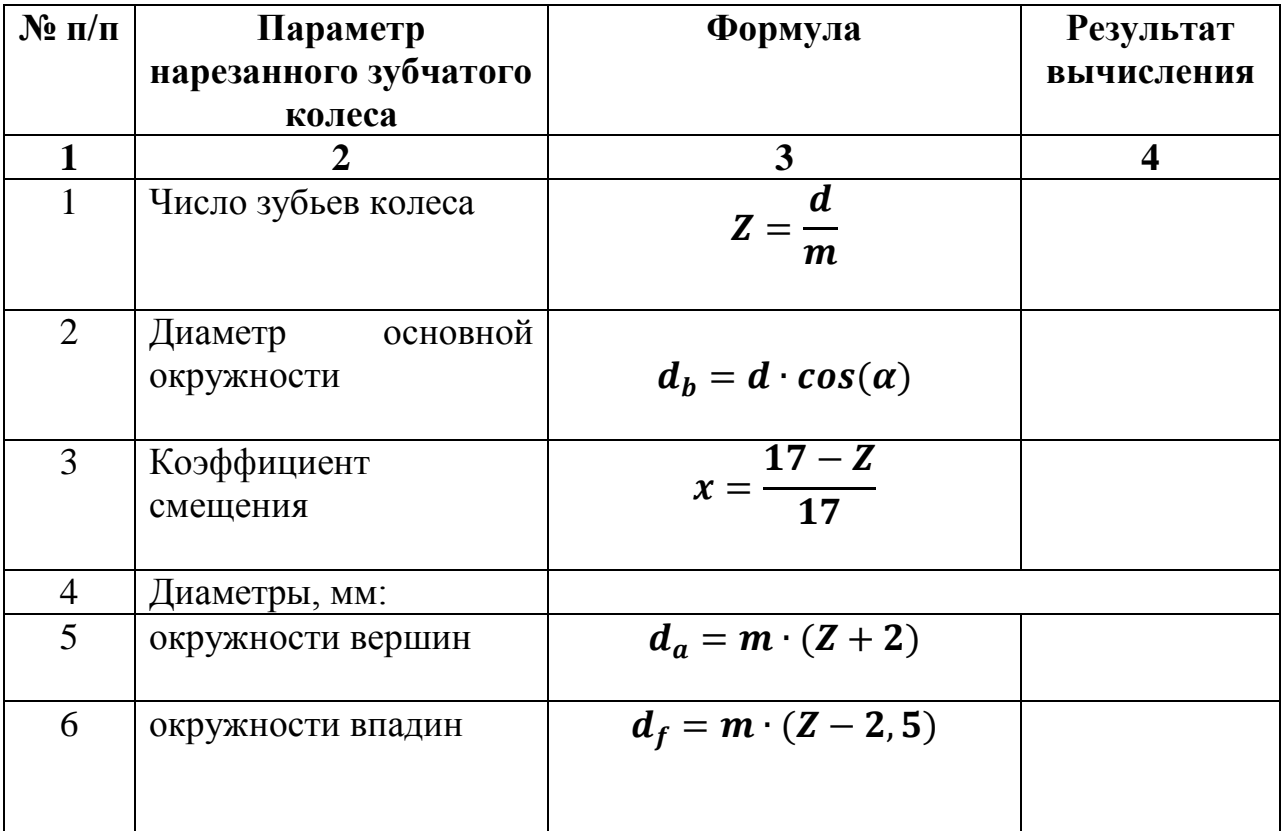

*Окончание таблицы 2.4*

| 1              | $\mathbf{2}$                            | 3                                                          | $\boldsymbol{4}$ |
|----------------|-----------------------------------------|------------------------------------------------------------|------------------|
| $\overline{7}$ | Шаг<br>зацепления<br>$\Pi$ <sup>O</sup> |                                                            |                  |
|                | делительной                             |                                                            |                  |
|                | окружности, мм                          | $P = \pi \cdot m$                                          |                  |
| 8              | Толщина зуба<br>$\Pi$ O                 |                                                            |                  |
|                | делительной                             | $S = m \cdot (\frac{\pi}{2} + 2 \cdot x \cdot tg(\alpha))$ |                  |
|                | окружности                              |                                                            |                  |
|                |                                         | Результаты расчета зубчатого колеса:                       |                  |
| 9              | зуба<br>Толщина<br>$\Pi$ O              |                                                            |                  |
|                | делительной                             | $S = 0, 5 \cdot P$                                         |                  |
|                | окружности, (мм), для                   |                                                            | $\ast$           |
|                | нулевого колеса                         |                                                            |                  |
| 10             | Толщина зуба<br>$\Pi$ <sup>O</sup>      | $S_h$                                                      |                  |
|                | основной окружности,                    |                                                            |                  |
|                | <b>MM</b>                               |                                                            |                  |
| 11             | Толщина зуба<br>$\Pi$ <sup>O</sup>      | $S_a$                                                      |                  |
|                | окружности вершин,                      |                                                            |                  |
|                | <b>MM</b>                               |                                                            |                  |
| 12             | Ширина<br>впадин<br>$\Pi$ <sup>O</sup>  |                                                            |                  |
|                | делительной                             | $e = 0, 5 \cdot P$                                         |                  |
|                | окружности, мм                          |                                                            | $\ast$           |

В пунктах 9\* и 12\* таблицы 2.4 записываются значения, установленные опытным путем посредством измерения параметров  $S$  и  $e$  на бумажном круге.

Сформировать отчет по лабораторной работе, сформулировав выводы по ней. В выводах следует перечислить знания и навыки, полученные при выполнении лабораторной работы № 2. В отчет необходимо включить название лабораторной работы, ее цель, составить кинематические схемы изучаемых передач, таблицы 2.1 … 2.4 для записей исходных данных и внесения результатов расчета.

#### **Контрольные вопросы по лабораторному занятию № 2**

- 1. Назовите детали, входящие в состав планетарной передачи.
- 2. Перечислите достоинства и недостатки планетарных передач.
- 3. Какие методы нарезания зубьев Вы знаете?
- 4. Назовите инструмент, используемый при нарезании зубьев.

### **3 ЛАБОРАТОРНОЕ ЗАНЯТИЕ № 3**

## <span id="page-11-1"></span><span id="page-11-0"></span>**Тема: «Редуктор цилиндрический. Определение геометрических параметров»**

**Цель занятия:** закрепление у студентов умений обмера геометрических параметров деталей редуктора, формирование навыка расчета двухступенчатого цилиндрического редуктора.

#### **Задачи:**

1) изучить состав двухступенчатого цилиндрического редуктора, научиться изображать его кинематическую схему;

2) выполнить обмер деталей редуктора;

3) получить навык расчета параметров двухступенчатого цилиндрического редуктора.

### **План проведения занятия**

1. Подготовка бланка отчета: заполнение названия и цели работы, составление кинематической схемы редуктора, формирование таблиц для записи исходных данных;

2. Изучение макета двухступенчатого цилиндрического редуктора, снятие исходных данных, знакомство с принципом его работы;

3. Выполнение расчета двухступенчатого цилиндрического редуктора;

4. Анализ полученных результатов, окончательное оформление отчета.

### **Оборудование, инструменты, приспособления:**

– двухступенчатый цилиндрический редуктор РМ-250 (с косозубой цилиндрической зубчатой передачей в каждой ступени – рисунок 3.1);

– двухступенчатый цилиндрический редуктор РМ-350 (с косозубой цилиндрической зубчатой передачей в каждой ступени);

– штангенциркуль ШЦ-I-125;

– штангенциркуль с глубиномером ШЦ-II-200Г;

– линейка 150 мм;

– стальная рулетка 1,5 м с фиксатором.

### **Требования техники безопасности при выполнении работы**

Оба цилиндрических редуктора установлены на опорную поверхность так, что их самопроизвольное смещение недопустимо. Как правило, вращение быстроходного вала выполняется одним студентом, подсчет зубьев колес редуктора – другим студентом. Студентам следует согласовать свои действия при подсчете чисел зубьев, не допускать попадания пальцев между движущимися колесами. Обратить внимание на наличие смазки движущихся деталей, поэтому после работы с макетом необходимо протереть руки специальной салфеткой.

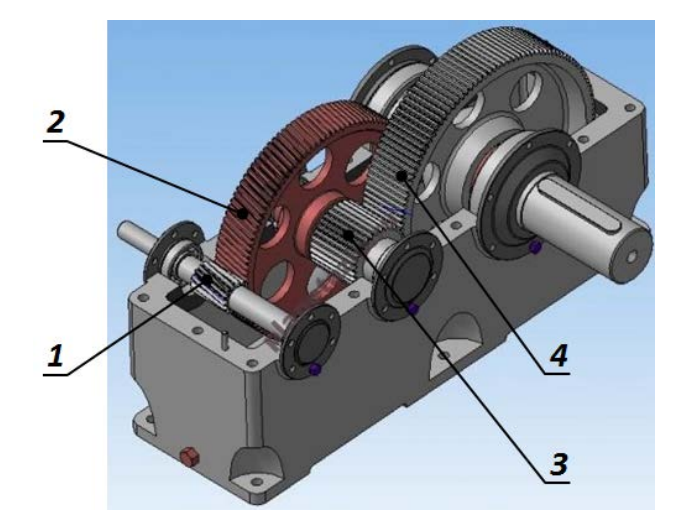

Рис. 3.1 – Двухступенчатый цилиндрический редуктор:

- **1**, **2** зубчатые шестерня и колесо первой ступени;
- **3**, **4** зубчатые шестерня и колесо второй ступени

#### **Этапы выполнения работы**

1. Ознакомиться с принципом работы двухступенчатого цилиндрического редуктора. Для этого вращают вручную быстроходный вал (этот вал характеризуется меньшими диаметрами участков). Наблюдают передачу вращения от быстроходного вала к тихоходному валу [3, 4, 6].

2. Составить кинематическую схему двухступенчатого цилиндрического редуктора. Пронумеровать цифрами детали и узлы, входящие в его состав [11].

3. Числа зубьев шестерни и колеса первой ступени обозначить  $Z_1$  и  $Z_2$ , второй ступени –  $Z_3$  и  $Z_4$ . Посредством визуального осмотра следует установить значения чисел зубьев шестерни  $Z_1$  и колеса  $Z_2$ , шестерни  $Z_3$  и колеса  $Z_A$  цилиндрических зубчатых передач первой и второй ступеней редуктора.

4. Используя линейку длиной 150 мм, находят значения торцового шага  $P_{tI}$  и  $P_{tII}$  первой и второй ступеней редуктора. Для этого линейку прикладывают с торцевой поверхности зубчатых колес и измеряют расстояние между одноименными точками двух соседних зубьев упомянутых колес.

5. Высоты зубьев шестерни  $h_1$  и колеса  $h_2$  первой ступени редуктора определяют посредством глубиномера. Аналогичным образом устанавливают высоты зубьев шестерни  $h_3$  и колеса  $h_4$  второй ступени редуктора.

6. Значения диаметров окружностей по вершинам зубьев шестерней первой  $d_{a1}$  и второй  $d_{a3}$  ступеней редуктора устанавливают посредством измерений штангенциркулем.

7. Расстояние *a* между продольными осями быстроходного и тихоходного валов измеряют рулеткой.

8. Числовые значения параметров редуктора, определенные по пунктам 3 … 7, заносят в таблицу 3.1. Измерение геометрических параметров редуктора

следует осуществлять в последовательности, указанной в пунктах 3 … 7, чтобы избежать путаницы в оформлении таблицы 3.1.

| $\mathbf{N}$ о п/п | Параметр редуктора                       | Результаты замеров      |
|--------------------|------------------------------------------|-------------------------|
| $\mathbf{1}$       | Число зубьев шестерни и колеса           | $Z_1 =$                 |
|                    | первой ступени редуктора                 |                         |
|                    |                                          |                         |
| $\overline{2}$     | Число зубьев шестерни и колеса           | $\frac{Z_2}{Z_3} =$     |
|                    | второй ступени редуктора                 |                         |
|                    |                                          | $Z_4 =$                 |
| $\overline{3}$     | Торцевой шаг первой ступени              |                         |
|                    | редуктора                                | $P_{tl} =$              |
| $\overline{4}$     | Торцевой шаг второй ступени              |                         |
|                    | редуктора                                | $\frac{P_{tII}}{h_1} =$ |
| 5                  | Высота зуба шестерни и колеса            |                         |
|                    | первой ступени редуктора                 |                         |
|                    |                                          | $\frac{h_2}{h_3} =$     |
| 6                  | Высота зуба шестерни и колеса            |                         |
|                    | второй ступени редуктора                 |                         |
|                    |                                          | $h_4 =$                 |
| $\overline{7}$     | Диаметр окружности<br>$\Pi$ <sup>O</sup> |                         |
|                    | вершинам шестерни для первой             |                         |
|                    | ступени редуктора                        | $d_{a1} =$              |
| 8                  | Диаметр окружности<br>$\Pi$ <sup>O</sup> |                         |
|                    | вершинам шестерни для второй             |                         |
|                    | ступени редуктора                        | $d_{a3} =$              |
| 9                  | Суммарное<br>межосевое                   |                         |
|                    | расстояние                               | $a =$                   |

Таблица 3.1 – Результаты обмера параметров редуктора

### **Алгоритм расчета цилиндрического редуктора с определением его геометрических параметров**

Передаточное число первой и второй ступеней редуктора определим по формулам:

$$
u_I = \frac{z_2}{z_1}, u_{II} = \frac{z_4}{z_3}.
$$
 (3)

Передаточное число редуктора составит

$$
u_p = \frac{z_2}{z_1} \cdot \frac{z_4}{z_3}.
$$
 (4)

Нормальный шаг между зубьями первой ступени

$$
P_{nl} = P_{tl} \cdot \cos(\beta),\tag{5}
$$

где  $\pmb{\beta}$  – угол наклона линии зуба к продольной оси вала,  $\pmb{\beta} = \pmb{8}^\circ \pmb{0} \pmb{6}' \pmb{34}''$ . Нормальный шаг между зубьями второй ступени определим как

$$
P_{nII} = P_{tII} \cdot \cos(\beta). \tag{6}
$$

Торцовые модули первой и второй ступеней редуктора составят

$$
m_{tl} = \frac{P_{tl}}{\pi}, m_{tII} = \frac{P_{tII}}{\pi}.
$$
 (7)

Среднее значение высот зубьев шестерни и колеса первой ступени

$$
\langle h \rangle_I = \frac{h_1 + h_2}{2}.\tag{8}
$$

Среднее значение высот зубьев шестерни и колеса второй ступени

$$
\langle h \rangle_{II} = \frac{h_3 + h_4}{2}.\tag{9}
$$

Устанавливаем значение нормального модуля первой ступени по трем формулам:

$$
m_{nl} = \frac{P_{nl}}{\pi};\tag{10}
$$

$$
m_{nl} = m_{tl} \cdot \cos(\beta); \tag{11}
$$

$$
\boldsymbol{m}_{nl} = \frac{\langle h \rangle_l}{2.25}.
$$
 (12)

Определяем значение нормального модуля второй ступени по трем формулам:

$$
m_{nII} = \frac{P_{nII}}{\pi};\tag{13}
$$

$$
m_{nII} = m_{tII} \cdot \cos(\beta); \tag{14}
$$

$$
m_{nII} = \frac{\langle h \rangle_{II}}{2.25}.
$$
 (15)

Сравниваем полученные результаты со стандартными значениями нормальных модулей первой и второй ступеней редуктора. Далее в расчетах применяем **стандартные значения** модулей первой и второй ступеней редуктора.

Устанавливаем делительные диаметры шестерни и колеса первой ступени редуктора:

$$
\boldsymbol{d}_1 = \frac{m_{nl'} \mathbf{Z}_1}{\cos(\beta)}.
$$
\n(16)

$$
d_2 = \frac{m_{nl'} Z_2}{\cos(\beta)}.\tag{17}
$$

Определяем делительные диаметры шестерни и колеса второй ступени редуктора:

$$
d_3 = \frac{m_{nII}z_3}{\cos(\beta)}.
$$
 (18)

$$
d_4 = \frac{m_{nII}z_4}{\cos(\beta)}.\tag{19}
$$

Диаметры окружностей по вершинам шестерни и колеса для первой ступени редуктора устанавливаем по формулам:

$$
d_{a1} = d_1 + 2 \cdot m_{nI};\tag{20}
$$

$$
d_{a2} = d_2 + 2 \cdot m_{nI}.\tag{21}
$$

Диаметры окружностей по вершинам шестерни и колеса для второй ступени равны:

$$
d_{a3} = d_3 + 2 \cdot m_{nII};\tag{22}
$$

$$
d_{a4} = d_4 + 2 \cdot m_{nII}.\tag{23}
$$

Диаметры окружностей по впадинам шестерни и колеса для первой ступени редуктора соответственно составят:

$$
d_{f1} = d_1 - 2, 5 \cdot m_{nl};
$$
 (24)

$$
d_{f2} = d_2 - 2, 5 \cdot m_{nI}.
$$
 (25)

Диаметры окружностей по впадинам шестерни и колеса для второй ступени редуктора определим как

$$
d_{f3} = d_3 - 2, 5 \cdot m_{nII}; \t(26)
$$

$$
d_{f4} = d_4 - 2, 5 \cdot m_{nII}.
$$
 (27)

Межосевое расстояние первой ступени

$$
a_I = \frac{m_{nI}(Z_1 + Z_2)}{2 \cdot \cos(\beta)}.
$$
 (28)

Межосевое расстояние второй ступени

$$
a_{II} = \frac{m_{nII}(Z_3 + Z_4)}{2 \cdot \cos(\beta)}.
$$
 (29)

Суммарное межосевое расстояние

$$
\mathbf{a} = \mathbf{a}_I + \mathbf{a}_{II}.\tag{30}
$$

Результаты расчета, выполненные по формулам (3) – (30), следует свести в таблицу 3.2.

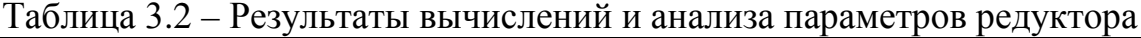

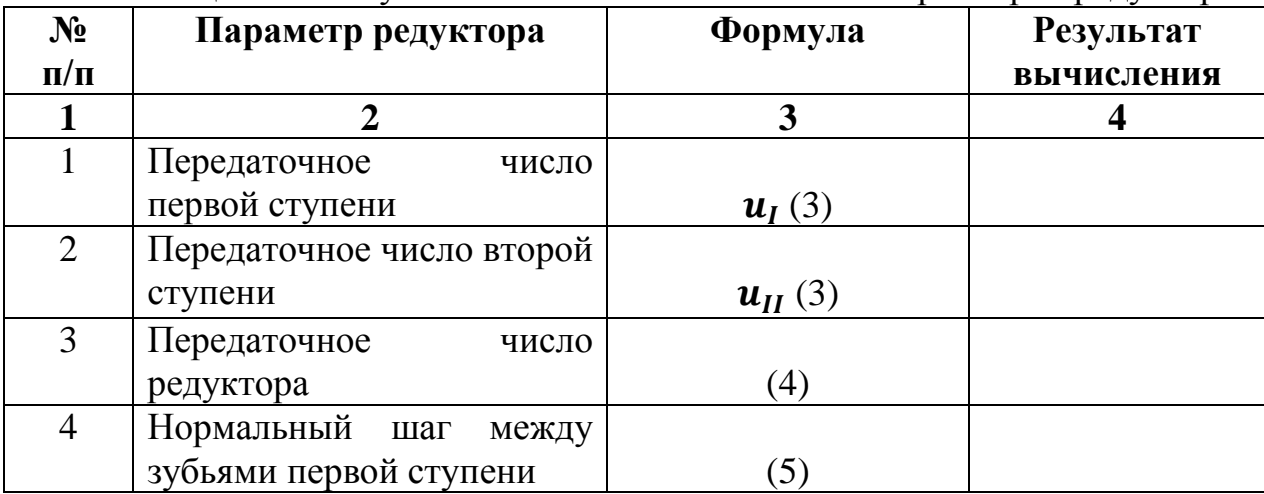

Продолжение таблицы 3.2

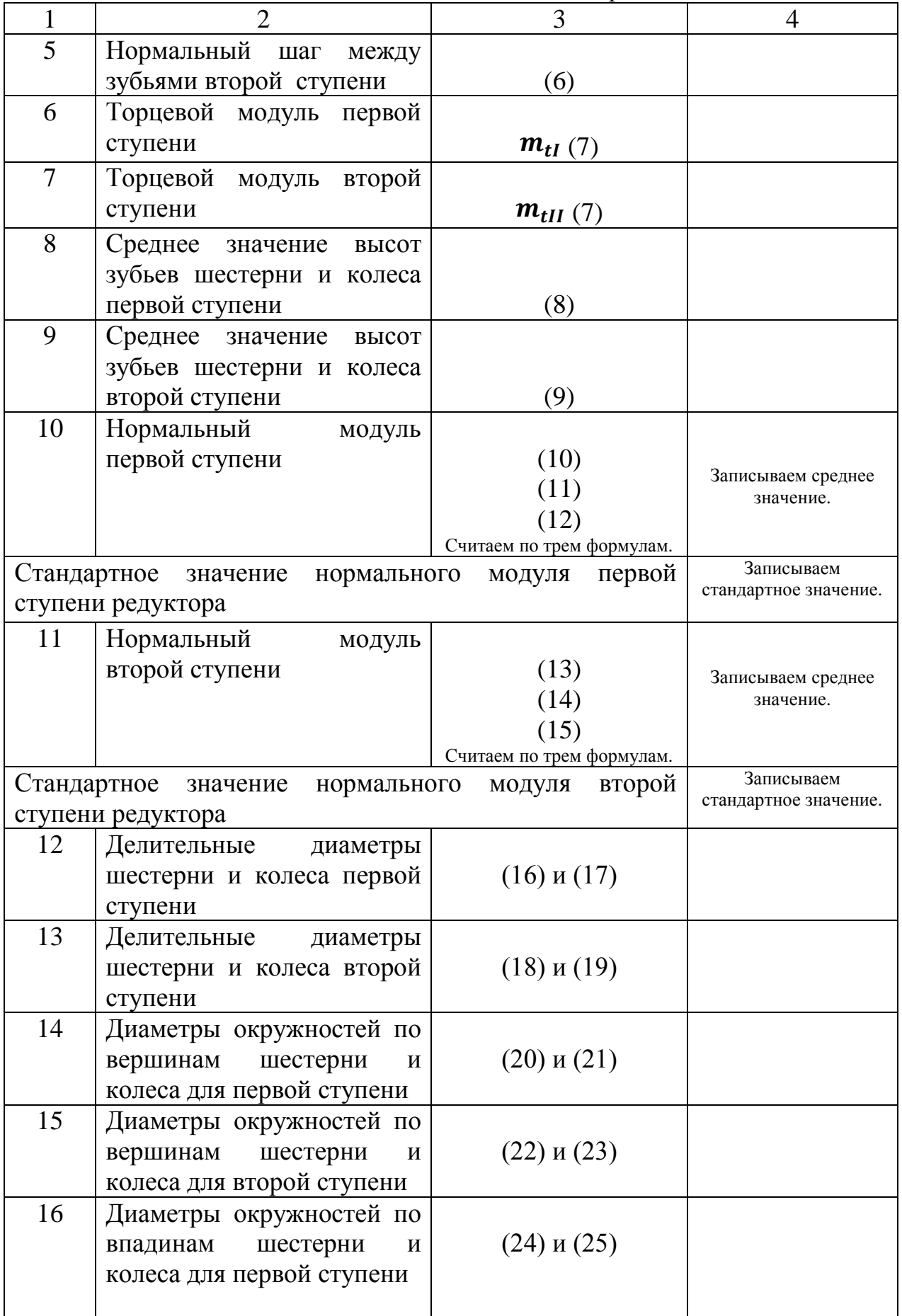

#### Окончание таблицы 3.2

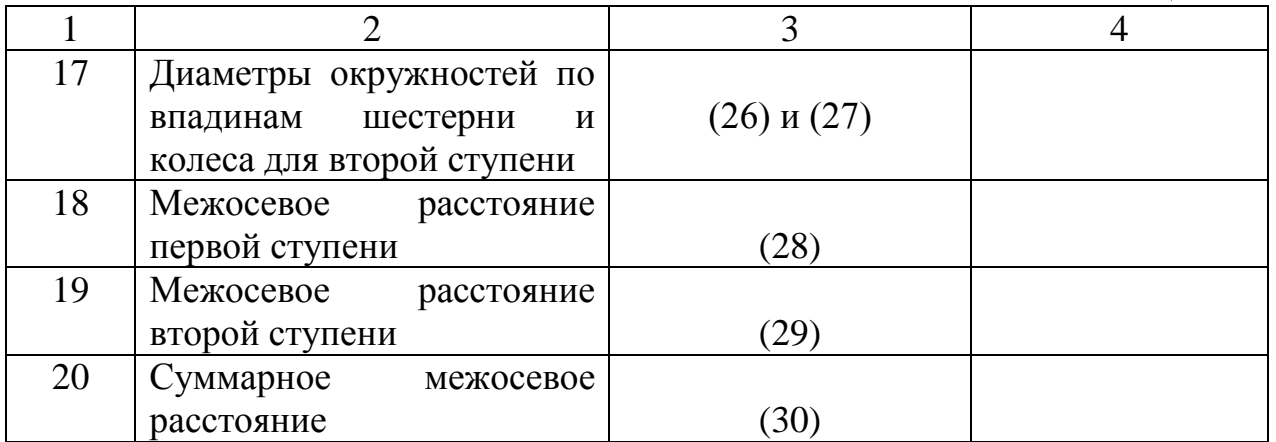

Стандартное значение нормального модуля первой и второй ступеней цилиндрического редуктора выбираются из ряда, представленного в таблице 3.3. При этом предпочтение отдается преимущественно I ряду.

Таблица 3.3 – Стандартные значения нормального модуля зубчатого зацепления

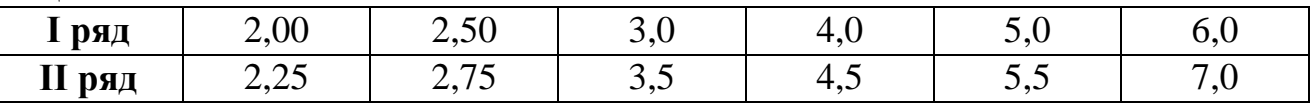

После расчета геометрических параметров двухступенчатого цилиндрического редуктора следует выполнить анализ полученных результатов. Для подтверждения правильности расчетов используют паспортные данные цилиндрических редукторов РМ-250 и РМ-350, приведенные в таблице 3.4.

Таблица 3.4 – Паспортные данные цилиндрических редукторов

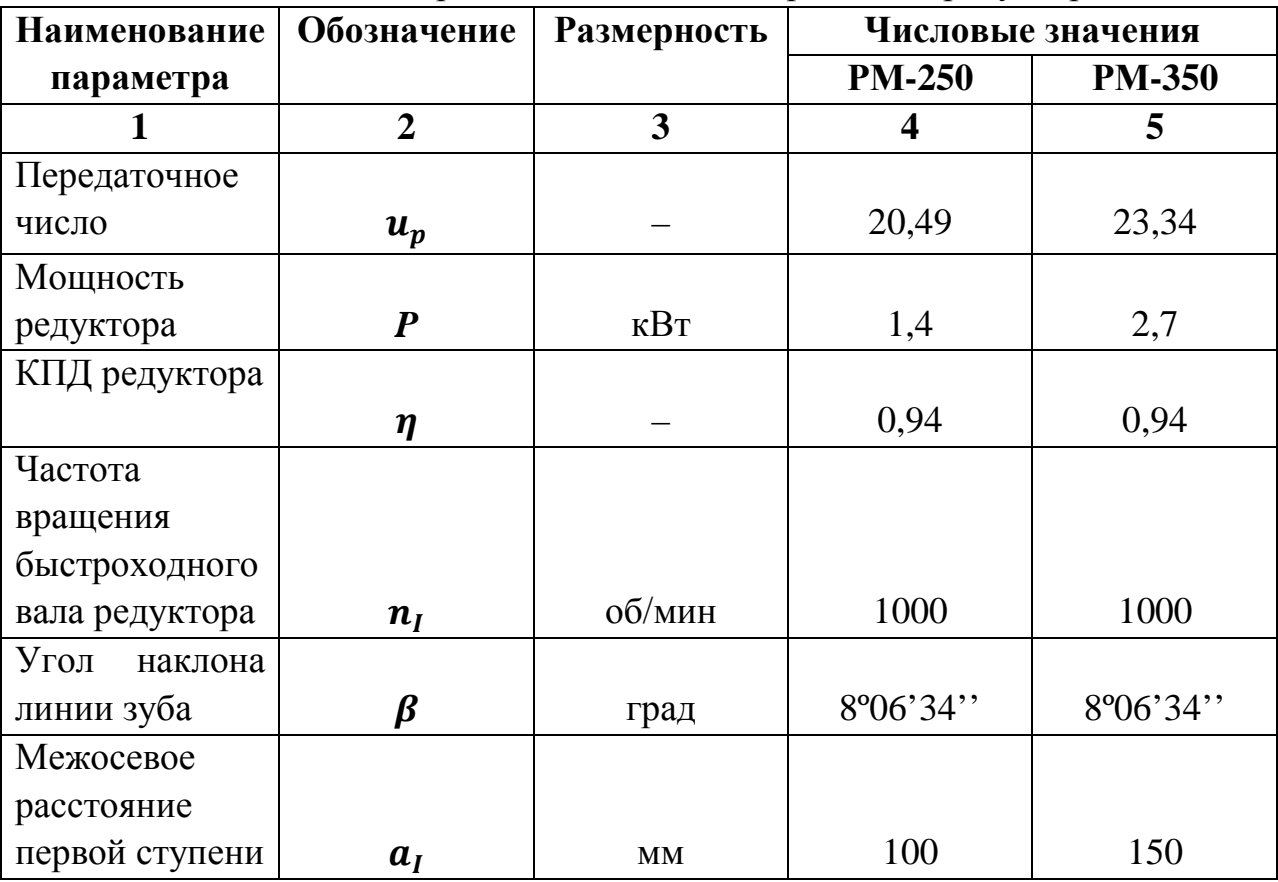

Окончание таблицы 3.4

| Межосевое      |          |    |     |     |
|----------------|----------|----|-----|-----|
| расстояние     |          |    |     |     |
| второй ступени | $a_{II}$ | MМ | 150 | 200 |
| Суммарное      |          |    |     |     |
| межосевое      |          |    |     |     |
| расстояние     | а        | MМ | 250 | 350 |

Сформировать отчет по лабораторной работе, сформулировав выводы по ней. В выводах следует перечислить знания и навыки, полученные при выполнении лабораторной работы № 3. В отчет необходимо включить название лабораторной работы, ее цель, составить кинематическую схему двухступенчатой цилиндрической передачи, таблицы 3.1 и 3.2 для записи исходных данных и внесения результатов расчета.

### **Контрольные вопросы по лабораторному занятию № 3**

1. Сформулируйте фразу: «Редуктор – это устройство …».

2. Как изменяется в редукторе частота вращения, мощность, вращающий момент от быстроходного вала к тихоходному валу?

3. Назовите преимущества и недостатки косозубой цилиндрической зубчатой передачи.

4. Перечислите виды отказов, возникающие при работе цилиндрической зубчатой передачи.

5. Назовите геометрические параметры цилиндрической зубчатой передачи.

6. Что такое модуль зубчатого зацепления?

7. Какова связь между торцовым и нормальным шагом в косозубой передаче?

#### **4 ЛАБОРАТОРНОЕ ЗАНЯТИЕ № 4**

#### <span id="page-19-1"></span><span id="page-19-0"></span>**Тема: «Редуктор конический. Определение геометрических параметров»**

**Цель занятия:** закрепление у студентов умений обмера геометрических параметров деталей редуктора, формирование навыка расчета двухступенчатого коническо-цилиндрического редуктора.

#### **Задачи:**

1) изучить состав двухступенчатого коническо-цилиндрического редуктора, научиться изображать его кинематическую схему;

2) выполнить обмер деталей редуктора;

3) получить навык расчета параметров двухступенчатого коническоцилиндрического редуктора.

### **План проведения занятия**

1. Подготовка бланка отчета: заполнение названия и цели работы, составление кинематической схемы редуктора, формирование таблиц для записи исходных данных;

2. Изучение макета двухступенчатого коническо-цилиндрического редуктора, знакомство с принципом его работы, снятие исходных данных.

3. Выполнение расчета двухступенчатого коническо-цилиндрического редуктора.

4. Анализ полученных результатов, финальное оформление отчета.

### **Оборудование, инструменты, приспособления:**

– двухступенчатый коническо-цилиндрический редуктор КЦ-200 (с конической передачей с круговым зубом в первой ступени, косозубой цилиндрической зубчатой передачей во второй ступени);

– штангенциркуль ШЦ-I-125;

– штангенциркуль с глубиномером ШЦ-II-200Г;

– линейка 150 мм;

– стальная рулетка 1,5 м с фиксатором.

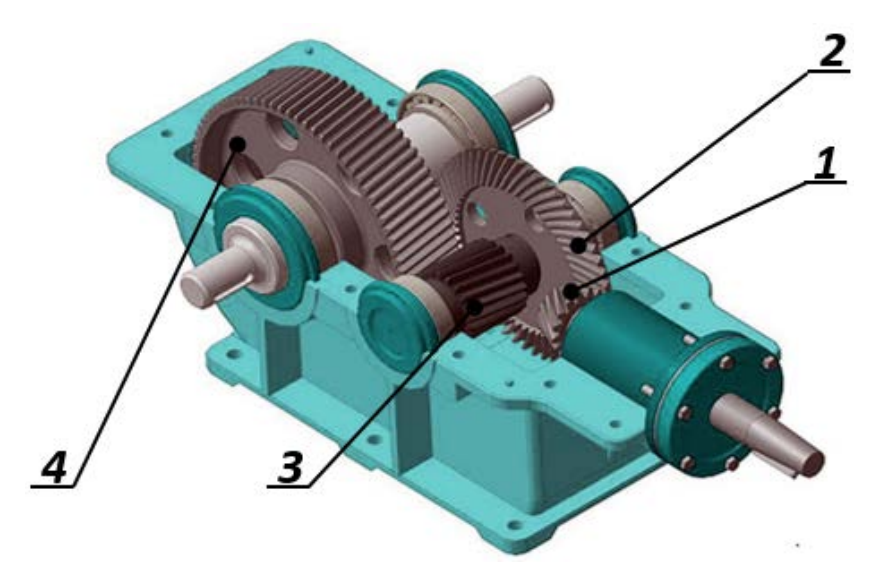

Рис. 4.1 – Двухступенчатый коническо-цилиндрический редуктор:

**1**, **2** – конические шестерня и колесо первой ступени;

**3**, **4** – цилиндрические шестерня и колесо второй ступени

### **Требования техники безопасности при выполнении работы**

Коническо-цилиндрический редуктор установлен на опорную поверхность так, что его самопроизвольное смещение недопустимо. Как правило, вращение быстроходного вала выполняется одним студентом, подсчет зубьев колес редуктора – другим. Студентам следует согласовать свои действия при определении геометрических параметров редуктора. При подсчете чисел зубьев необходимо использовать указку, карандаш, ручку. Категорически

запрещается контактировать с зубьями колес посредством пальцев рук, чтобы они не попали между движущимися колесами. При вращении быстроходного вала не следует совершать вертикальное нажатие на этот вал рукой, чтобы избежать его выпадения с консольно расположенной шестерней и подшипниковым узлом. Обратить внимание на наличие смазки движущихся деталей, поэтому после работы с макетом необходимо протереть руки специальной салфеткой.

### **Порядок проведения работы**

1. Ознакомиться с принципом работы двухступенчатого коническоцилиндрического редуктора. Для этого вращают вручную быстроходный вал (этот вал характеризуется меньшими диаметрами участков). Наблюдаем передачу вращения от быстроходного вала к тихоходному валу.

2. Составить кинематическую схему двухступенчатого коническоцилиндрического редуктора. Пронумеровать цифрами детали и узлы, входящие в его состав [3, 4, 6, 11].

3. Числа зубьев шестерни и колеса первой ступени обозначить  $Z_1$  и  $Z_2$ , второй ступени –  $\mathbb{Z}_3$  и  $\mathbb{Z}_4$ . Посредством визуального осмотра следует установить значения параметров шестерни и колеса  $Z_1$  и  $Z_2$ ,  $Z_3$  и  $Z_4$  первой и второй ступеней редуктора. Для этого обозначают цветным мелом зуб, с которого начинают отсчет.

4. Используя линейку длиной 150 мм, находят значения торцевого шага  $P_{tI}$  на внешнем конусе конического колеса. Торцевой шаг  $P_{tII}$  второй ступени редуктора измеряют в любом месте по ширине колеса, но удобнее это сделать с его боковой поверхности. Для этого линейку прикладывают к торцевой поверхности зубчатых колес первой и второй ступеней редуктора и измеряют расстояние между одноименными точками двух соседних зубьев упомянутых колес.

5. Высоты зубьев конических шестерни  $h_{e1}$  и колеса  $h_{e2}$  первой ступени редуктора определяют посредством глубиномера. Измерения названных высот проводят на внешнем конусе шестерни и колеса. Устанавливают высоты зубьев шестерни  $h_3$  и колеса  $h_4$  второй ступени редуктора. В этом случае обмер проводят в любой точке по ширине упомянутых деталей.

6. Значения диаметров окружностей по вершинам зубьев конической шестерни первой  $d_{ae1}$  и цилиндрической шестерни второй  $d_{a3}$  ступеней редуктора устанавливают посредством измерений штангенциркулем. Для определения диаметра окружности по вершинам зубьев конической шестерни проводят обмер на ее внешнем конусе.

7. Расстояние *a* между продольными осями промежуточного и тихоходного валов цилиндрической зубчатой передачи измеряют рулеткой.

22

8. Числовые значения параметров редуктора, определенные по пунктам 3 … 7, заносят в таблицу 4.1. Измерения геометрических параметров редуктора следует осуществлять последовательности, указанной в пунктах 3 ... 7, чтобы избежать путаницы в оформлении таблицы 4.1.

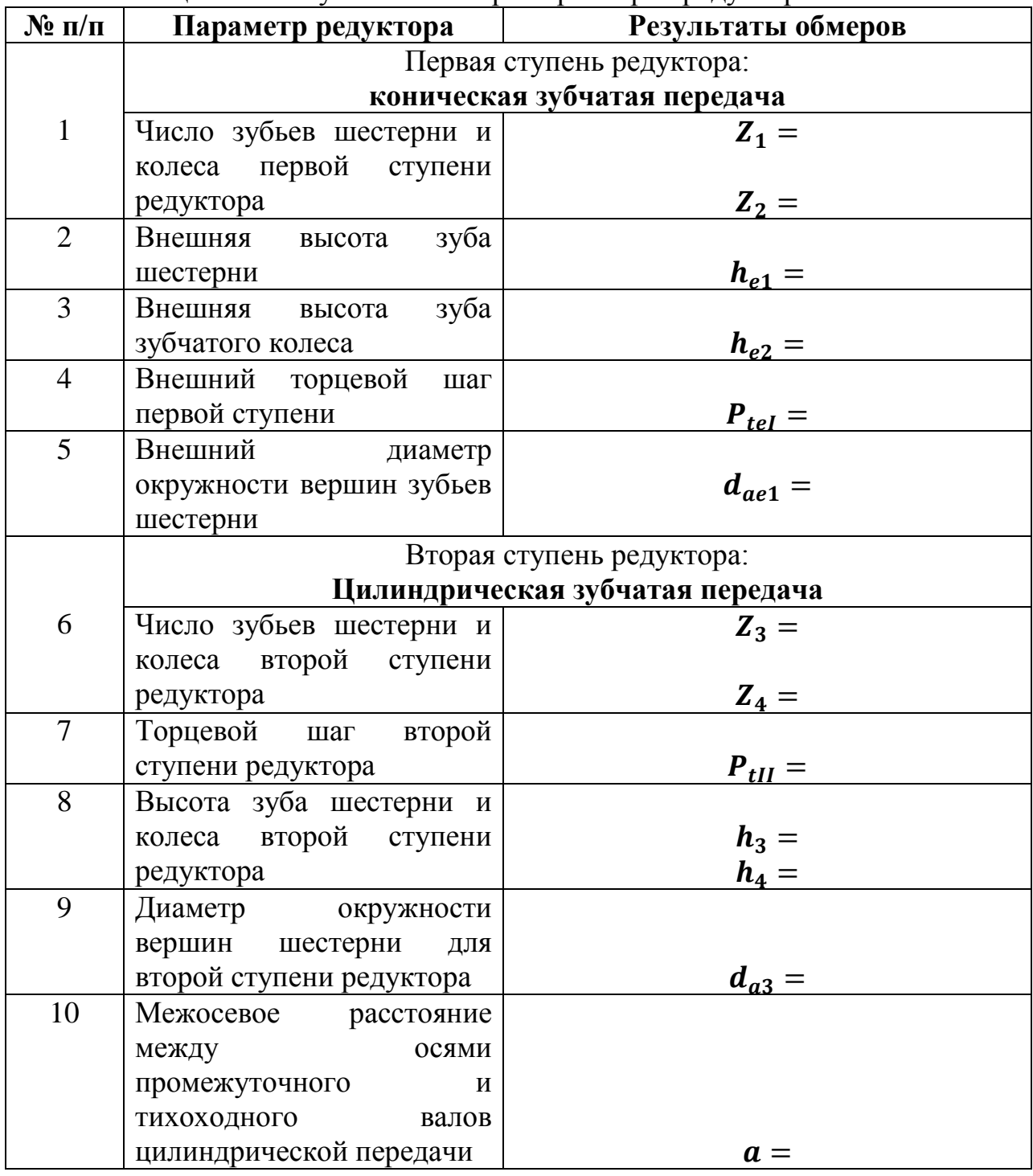

Таблица 4.1 – Результаты обмера параметров редуктора

**Алгоритм расчета коническо-цилиндрического редуктора с определением его геометрических параметров**

Передаточное число конической и цилиндрической передач определим по формуле (3), передаточное число редуктора установим по формуле (4).

Угол конуса шестерни

$$
\delta_1 = \arctg\left(\frac{1}{u_l}\right). \tag{31}
$$

Угол конуса колеса

$$
\delta_2 = 90^\circ - \delta_1. \tag{32}
$$

Внешний окружной модуль (модуль в торцевом сечении)

$$
m_e = \frac{\langle h_{ei} \rangle}{2.2};\tag{33}
$$

$$
m_e = \frac{P_{tel}}{\pi}.\tag{34}
$$

Внешние делительные диаметры шестерни и колеса первой ступени

$$
d_{e1} = m_e \cdot Z_1; \tag{35}
$$

$$
d_{e2} = m_e \cdot Z_2. \tag{36}
$$

Внешние диаметры окружностей вершин зубьев шестерни и колеса первой ступени

$$
d_{ae1} = d_{e1} + 2 \cdot m_e \cdot \cos(\delta_1); \tag{37}
$$

$$
d_{ae2} = d_{e2} + 2 \cdot m_e \cdot \cos(\delta_2). \tag{38}
$$

Внешнее конусное расстояние

$$
R_e = 0, 5 \cdot m_e \cdot \sqrt{Z_1^2 + Z_2^2};
$$
 (39)

$$
R_e = 0, 5 \cdot d_{e1} \cdot \sqrt{1 + u_I^2}.
$$
 (49)

Ширина зубчатого венца

$$
\mathbf{b} = \mathbf{K}_{be} \cdot \mathbf{R}_e,\tag{41}
$$

где  $K_{he} = 0.285$ .

Среднее конусное расстояние

$$
R_m = R_e - 0, 5 \cdot b. \tag{42}
$$

Средний делительный диаметр шестерни

$$
d_{m1} = 0.857 \cdot d_{e1}.
$$
 (43)

Окружной модуль в среднем сечении

$$
m_{tm} = 0.857 \cdot m_e; \tag{44}
$$

$$
m_{tm} = \frac{d_{m1}}{z_1}.\tag{45}
$$

Нормальный модуль в среднем сечении (для кругового зуба)

$$
m_n = m_{tm} \cdot \cos(\beta_I). \tag{46}
$$

Для расчета второй ступени редуктора – цилиндрической зубчатой передачи – применяют формулы (6), (7) и (9), (13) – (15), (18) и (19), (22) и (23), (26) и (27), (29), взятые из описания лабораторной работы  $\mathbb{N}^{\circ}$ 3.

Результаты расчета, выполненные для первой и второй ступеней коническо-цилиндрического редуктора, следует свести в таблицу 4.2.

| $\mathbf{N}$ о п/п               | Параметр редуктора                                                                  | Формула         | <b>Результат</b>                      |  |  |  |  |  |
|----------------------------------|-------------------------------------------------------------------------------------|-----------------|---------------------------------------|--|--|--|--|--|
|                                  |                                                                                     |                 | вычисления<br>$\overline{\mathbf{4}}$ |  |  |  |  |  |
|                                  | $\mathbf{1}$<br>$\overline{2}$<br>3                                                 |                 |                                       |  |  |  |  |  |
|                                  | 1. Первая ступень редуктора:                                                        |                 |                                       |  |  |  |  |  |
|                                  | Коническая зубчатая передача                                                        |                 |                                       |  |  |  |  |  |
| 1.1                              | Передаточное<br>число                                                               |                 |                                       |  |  |  |  |  |
|                                  | первой ступени                                                                      | (3)             |                                       |  |  |  |  |  |
| 1.2                              | Угол конуса шестерни                                                                | (31)            |                                       |  |  |  |  |  |
| 1.3                              | Угол конуса колеса                                                                  | (32)            |                                       |  |  |  |  |  |
| 1.4                              | Внешний<br>окружной                                                                 |                 |                                       |  |  |  |  |  |
|                                  | (модуль<br>модуль<br>$\, {\bf B}$                                                   |                 |                                       |  |  |  |  |  |
|                                  | торцевом сечении)                                                                   | $(33)$ и $(34)$ |                                       |  |  |  |  |  |
| 1.5                              | Внешние делительные                                                                 |                 |                                       |  |  |  |  |  |
|                                  | диаметры шестерни и                                                                 |                 |                                       |  |  |  |  |  |
|                                  | колеса первой ступени                                                               | $(35)$ и $(36)$ |                                       |  |  |  |  |  |
| 1.6                              | Внешние<br>диаметры                                                                 |                 |                                       |  |  |  |  |  |
|                                  | окружностей<br>вершин                                                               |                 |                                       |  |  |  |  |  |
|                                  | зубьев шестерни<br>И                                                                |                 |                                       |  |  |  |  |  |
|                                  | колеса первой ступени                                                               | Записываем      |                                       |  |  |  |  |  |
| 1.7                              | Внешнее<br>конусное                                                                 |                 |                                       |  |  |  |  |  |
|                                  | расстояние                                                                          | $(39)$ и $(40)$ | среднее значение,<br>округленное до   |  |  |  |  |  |
| целого.                          |                                                                                     |                 |                                       |  |  |  |  |  |
| 1.8                              | Ширина<br>зубчатого                                                                 |                 |                                       |  |  |  |  |  |
|                                  | венца                                                                               | (41)            |                                       |  |  |  |  |  |
| 1.9                              | Среднее<br>конусное                                                                 |                 |                                       |  |  |  |  |  |
|                                  | расстояние                                                                          | (42)            |                                       |  |  |  |  |  |
| 1.10                             | Средний<br>делительный                                                              |                 |                                       |  |  |  |  |  |
|                                  | диаметр шестерни                                                                    | (43)            |                                       |  |  |  |  |  |
| 1.11                             | Окружной<br>модуль<br>B                                                             |                 | Записываем<br>среднее значение.       |  |  |  |  |  |
|                                  | среднем сечении                                                                     | $(44)$ и $(45)$ |                                       |  |  |  |  |  |
| 1.12                             | Нормальный модуль в                                                                 |                 | См. таблицу 4.3,                      |  |  |  |  |  |
|                                  | среднем сечении (для                                                                |                 | угол $\beta_I$ .                      |  |  |  |  |  |
|                                  | кругового зуба)<br>(46)                                                             |                 |                                       |  |  |  |  |  |
|                                  | Записываем<br>Стандартное значение нормального модуля первой ступени<br>стандартное |                 |                                       |  |  |  |  |  |
| значение.                        |                                                                                     |                 |                                       |  |  |  |  |  |
| 2. Вторая ступень редуктора:     |                                                                                     |                 |                                       |  |  |  |  |  |
| цилиндрическая зубчатая передача |                                                                                     |                 |                                       |  |  |  |  |  |
| 2.1                              | Передаточное<br>число                                                               |                 |                                       |  |  |  |  |  |
|                                  | второй ступени                                                                      | $u_{II}$ (3)    |                                       |  |  |  |  |  |
| 2.2                              | Передаточное<br>число                                                               |                 |                                       |  |  |  |  |  |
|                                  | редуктора                                                                           | (4)             |                                       |  |  |  |  |  |
| 2.3                              | Нормальный<br>шаг                                                                   |                 |                                       |  |  |  |  |  |
|                                  | второй ступени                                                                      | (6)             |                                       |  |  |  |  |  |

Таблица 4.2 – Результаты вычислений и анализа параметров редуктора

### Окончание таблицы 4.2

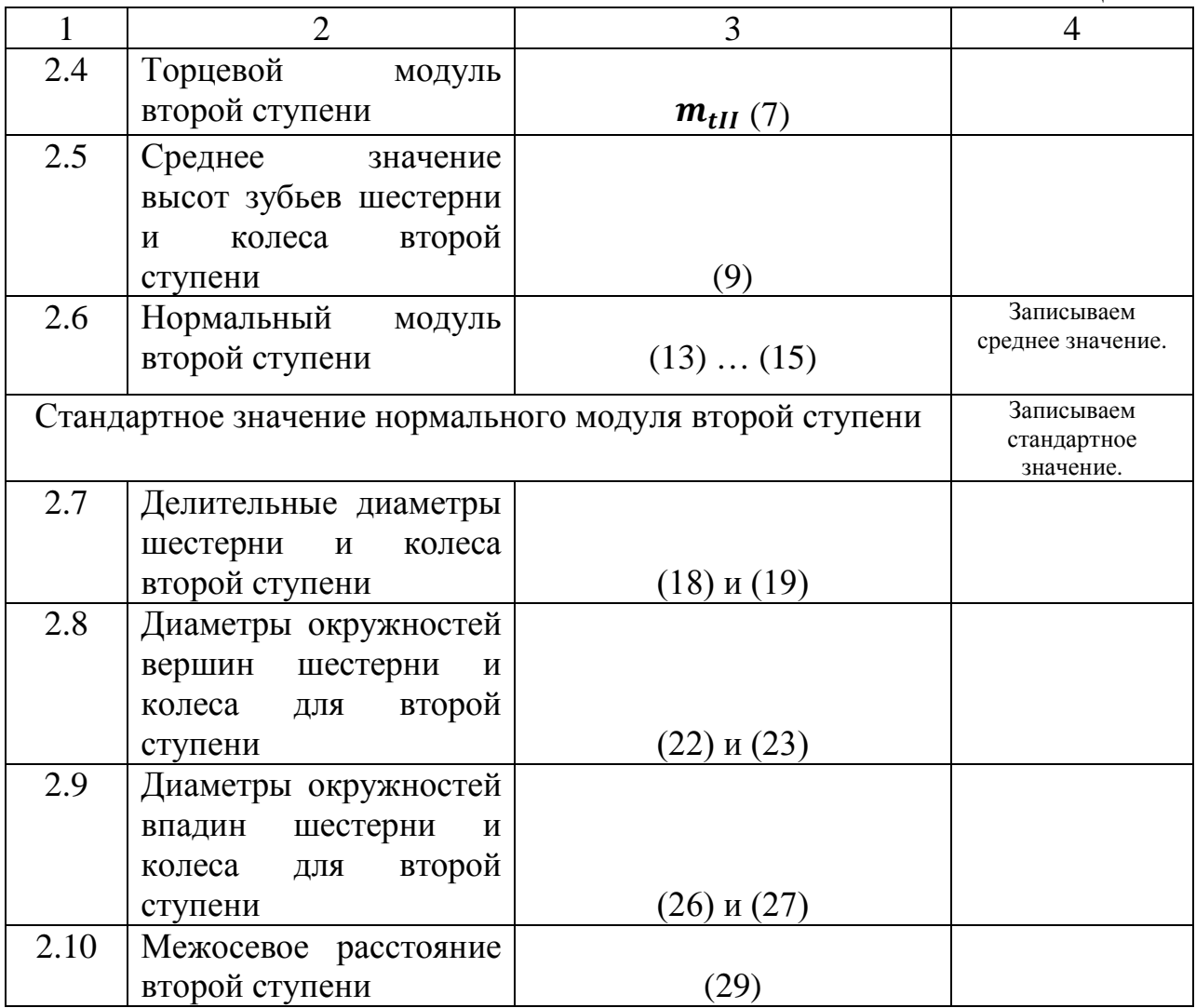

Стандартные значения нормального модуля первой и второй ступеней коническо-цилиндрического редуктора выбираются из ряда, представленного в таблице 3.3. При этом предпочтение отдается преимущественно I ряду.

После расчета геометрических параметров двухступенчатого коническоцилиндрического редуктора следует выполнить анализ полученных результатов. Для подтверждения правильности расчетов используют паспортные данные этого редуктора, приведенные в таблице 4.3.

Таблица 4.3 – Паспортные данные коническо-цилиндрического редуктора КЦ-200

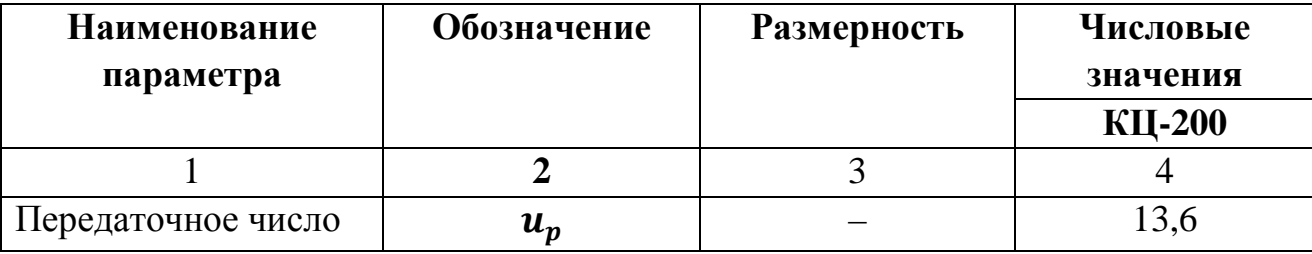

Окончание таблицы 4.3

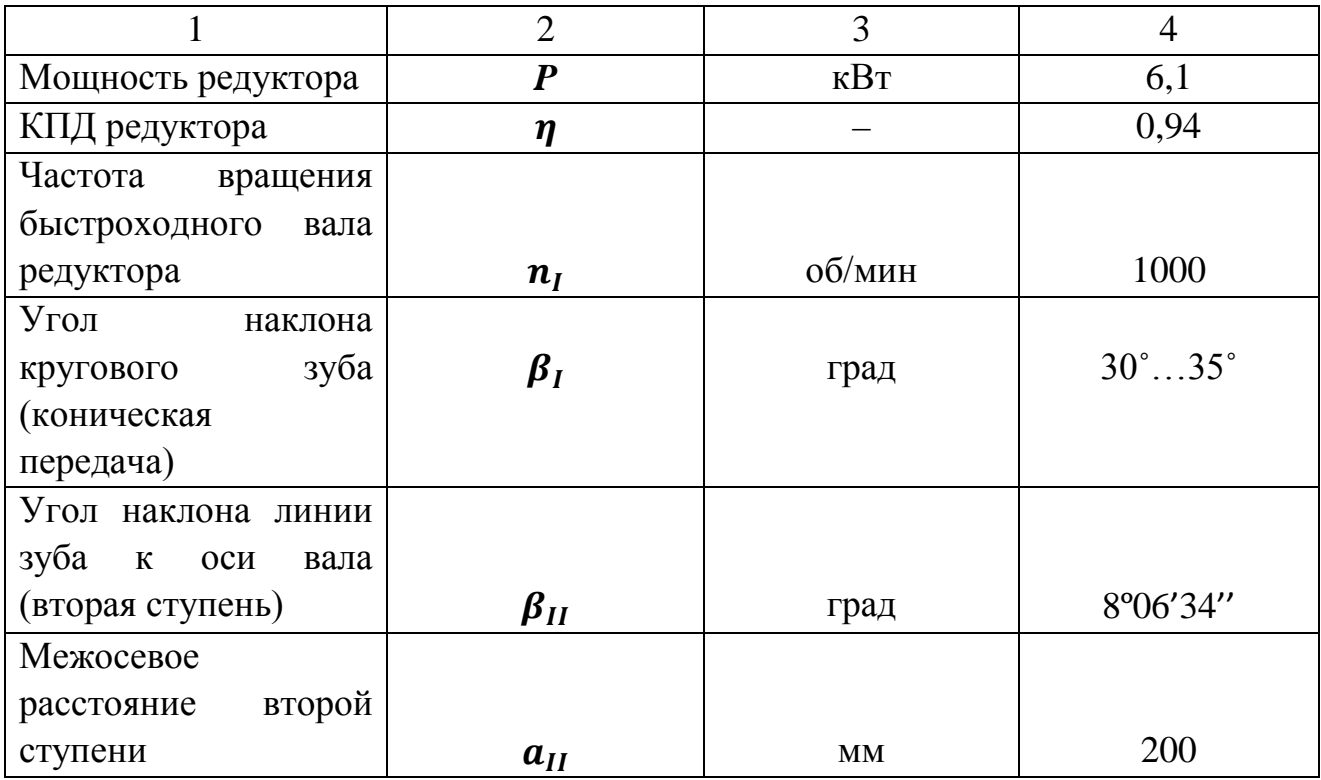

Сформировать отчет по лабораторной работе, сформулировав выводы по ней. В выводах следует перечислить знания и навыки, полученные при выполнении лабораторной работы № 4. В отчет необходимо включить название лабораторной работы, ее цель, составить кинематическую схему двухступенчатой коническо-цилиндрической передачи, таблицы 4.1 и 4.2 для записи исходных данных и внесения результатов расчета.

#### **Контрольные вопросы по лабораторному занятию № 4**

1. Сформулируйте фразу: «Редуктор – это устройство …».

2. Как изменяется в редукторе частота вращения, мощность, вращающий момент?

3. Назовите преимущества и недостатки конической передачи.

4. Почему модуль в конической передаче имеет разное значение по длине зуба?

5. Перечислите геометрические параметры конического колеса.

6. Какие детали и узлы входят в состав коническо-цилиндрического редуктора?

7. От каких параметров зависит внешнее конусное расстояние?

8. Какова связь между внешним окружным модулем и окружным модулем в среднем сечении?

### **5 ЛАБОРАТОРНОЕ ЗАНЯТИЕ № 5**

#### <span id="page-27-1"></span><span id="page-27-0"></span>**Тема: «Редуктор червячный. Определение геометрических параметров»**

**Цель занятия:** закрепление у студентов умений обмера геометрических параметров деталей редуктора, формирование навыка расчета одноступенчатого червячного редуктора.

#### **Задачи:**

1) изучить состав одноступенчатого червячного редуктора, научиться изображать его кинематическую схему;

2) выполнить обмер деталей редуктора;

3) получить навык расчета параметров одноступенчатого червячного редуктора.

#### **План проведения занятия**

1. Подготовка бланка отчета: заполнение названия и цели работы, составление кинематической схемы редуктора, формирование таблиц для записи исходных данных;

2. Изучение макета одноступенчатого червячного редуктора, знакомство с принципом его работы, снятие исходных данных.

3. Выполнение расчета одноступенчатого червячного редуктора.

4. Анализ полученных результатов, окончательное оформление отчета.

#### **Оборудование, инструменты, приспособления:**

– одноступенчатый червячный редуктор РЧУ-80 (с одно- или двухзаходным червяком);

– штангенциркуль ШЦ-I-125;

– штангенциркуль с глубиномером ШЦ-II-200Г;

– линейка 150 мм;

– стальная рулетка 1,5 м с фиксатором.

#### **Требования техники безопасности при выполнении работы**

Червячный редуктор гораздо легче, чем двухступенчатые цилиндрический и коническо-цилиндрический. Поэтому во время выполнения лабораторной работы следует следить за тем, чтобы это устройство не оказалось на краю опорной поверхности. Как правило, опасным с точки зрения получения травм является процесс разборки редуктора. Студентам следует согласовать свои действия: сначала открутить болты крышки редуктора, затем болты крышек подшипников тихоходного вала, снять вал с колеса и вынуть из корпуса червячное колесо. Далее необходимо открутить болты крышек подшипников быстроходного вала, а затем вынуть из корпуса вал-червяк. При подсчете числа зубьев колеса, числа заходов червяка каждую деталь следует размещать на опорной поверхности и придерживать рукой, не допуская падения детали на пол. Обратить внимание на наличие смазки движущихся деталей, поэтому после работы с макетом необходимо протереть руки специальной салфеткой.

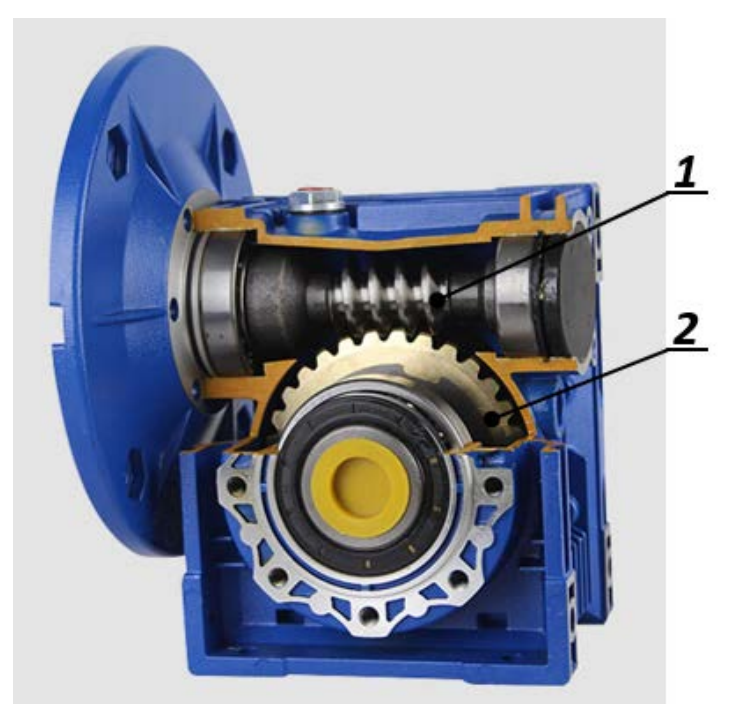

Рисунок 5.1 – Одноступенчатый червячный редуктор: **1** – вал-червяк; **2** – червячное колесо

### **Этапы выполнения работы и алгоритм выполняемых расчетов**

1. Ознакомиться с принципом работы одноступенчатого червячного редуктора. Для этого вращают вручную быстроходный вал (этот вал характеризуется меньшими диаметрами участков). Наблюдаем передачу вращения от быстроходного вала к тихоходному [3, 4, 6].

2. Составить кинематическую схему одноступенчатого червячного редуктора. Пронумеровать цифрами детали и узлы, входящие в его состав [11].

3. Выполнить разборку червячного редуктора, соблюдая требования техники безопасности. Посредством визуального осмотра следует установить значение числа заходов червяка  $Z_1$ . Для этого взять червяк в руки, повернуть его к лицу торцом и определить число заходов. Подсчитать значение числа зубьев червячного колеса  $Z_2$ . Для этого обозначают цветным мелом зуб, с которого начинают отсчет. Обратить внимание на конфигурацию зубьев этого колеса. Понять, в чем отличия по форме зубьев цилиндрического и конического колес от червячного колеса.

4. Высоту витка червяка  $h_1$  и высоту зубьев червячного колеса  $h_2$ редуктора определяют посредством глубиномера. Измерения названных высот проводят в любой точке на ширине нарезанной части червяка и в середине венца червячного колеса.

5. Используя линейку длиной 150 мм, находят значения шага  $P_1$  витков червяка. Для этого линейку прикладывают к боковой поверхности витков червяка и измеряют расстояние между одноименными точками двух соседних витков упомянутого червяка.

5. Значения диаметров окружностей по вершинам витков червяка  $d_{a1}$  и вершинам зубьев червячного колеса  $d_{a2}$  редуктора устанавливают посредством обмера деталей штангенциркулем. При этом для червячного колеса проводят измерения диаметра в среднем сечении его венца.

6. Длину нарезанной части червяка  $b_1$  и ширину венца червячного колеса  $b_2$  измеряют также штангенциркулем.<br>7. Наибольший диаметр червячного

Наибольший диаметр червячного колеса  $d_{am2}$  определяют посредством измерений штангенциркулем, проводя их с торцевой поверхности этой детали.

8. Числовые значения параметров редуктора, определенные по пунктам 3 … 7, заносят в таблицу 5.1. Измерение геометрических параметров редуктора следует осуществлять последовательности, указанной в пунктах 3 ... 7, чтобы избежать путаницы в оформлении таблицы 5.1.

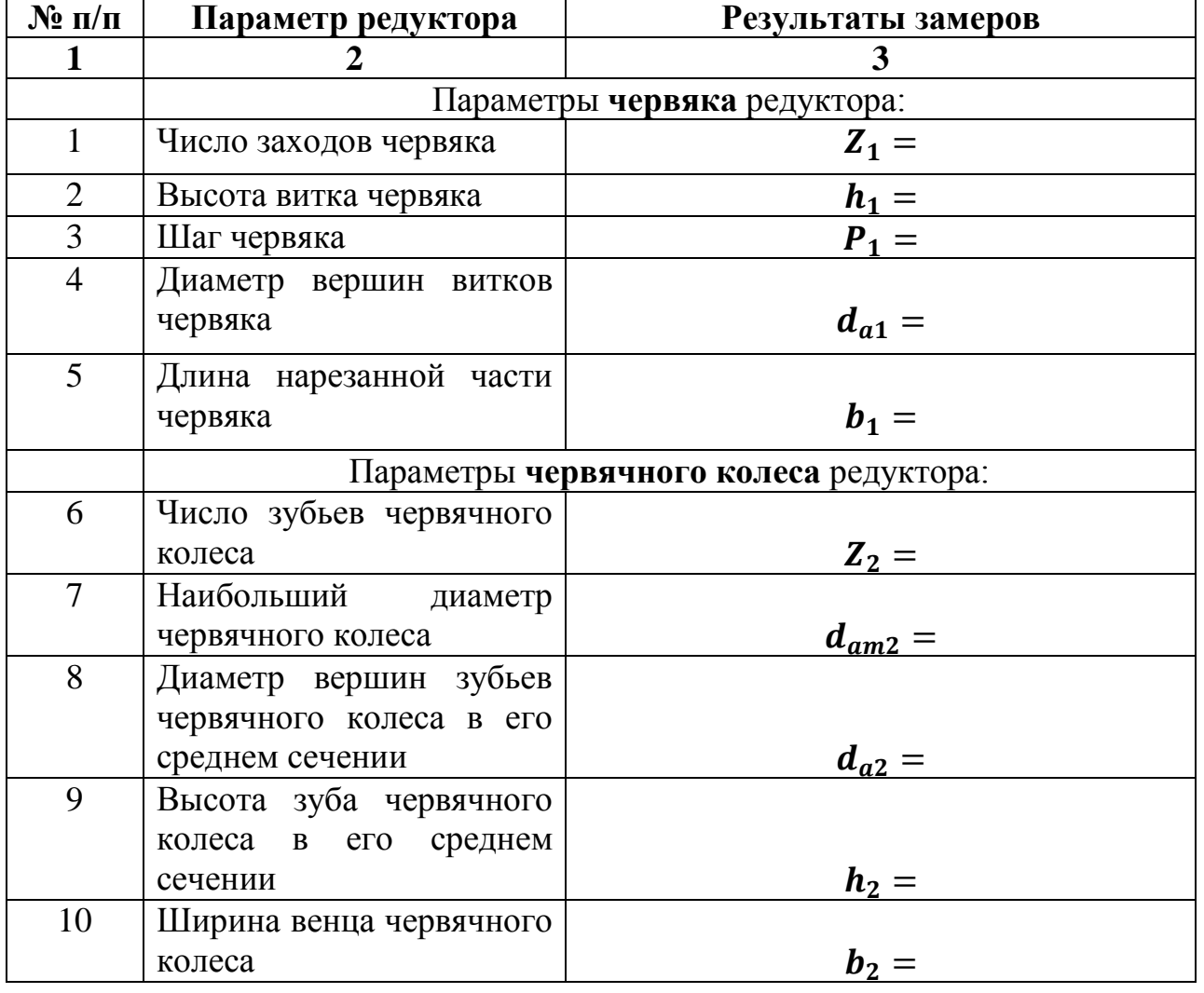

Таблица 5.1 – Результаты обмера параметров редуктора

Вычисления параметров червячного редуктора проведем в определенной последовательности. Последнее показано в таблице 5.2.

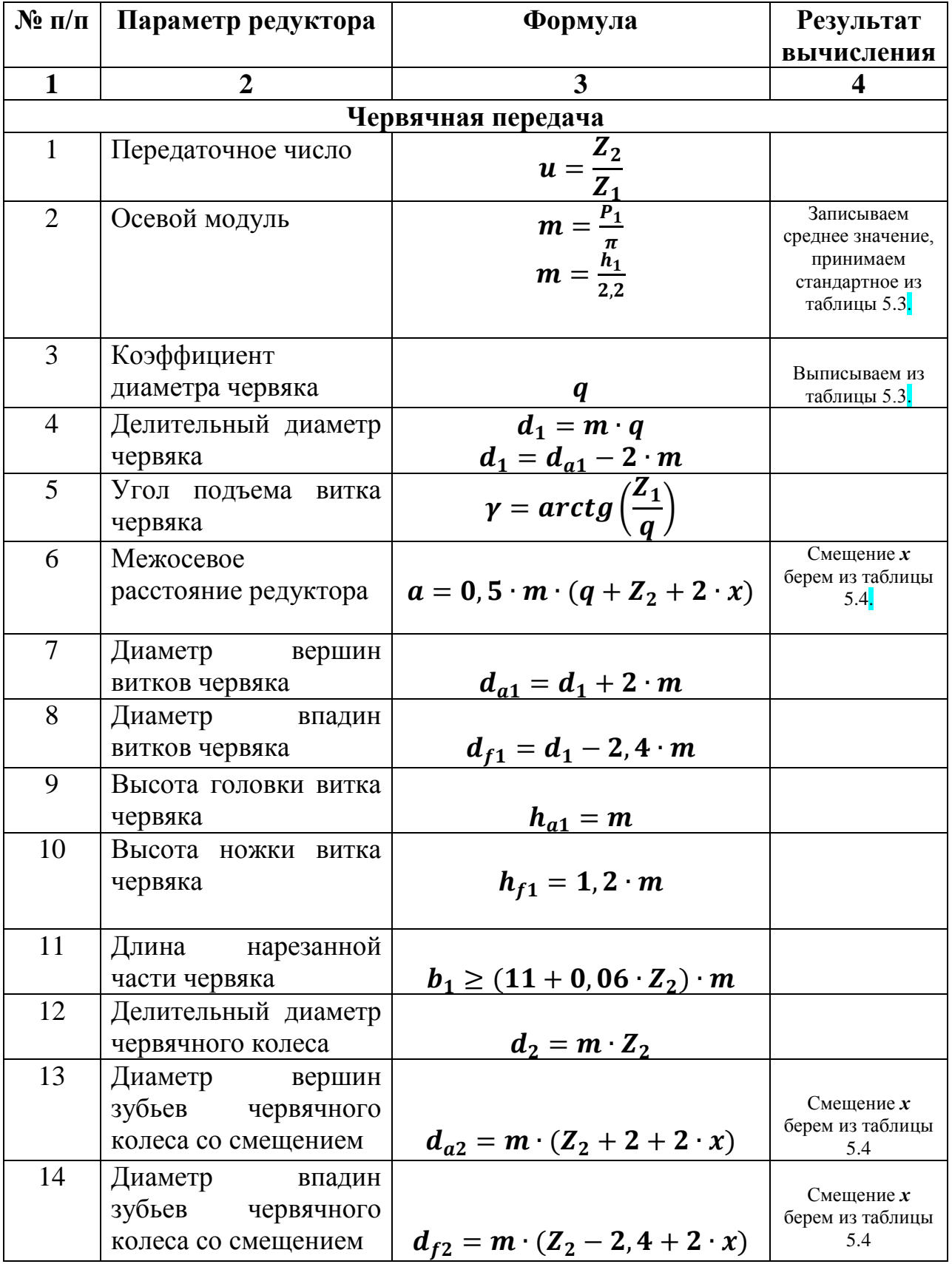

Таблица 5.2 – Результаты вычислений и анализа параметров редуктора

Окончание таблицы 5.2

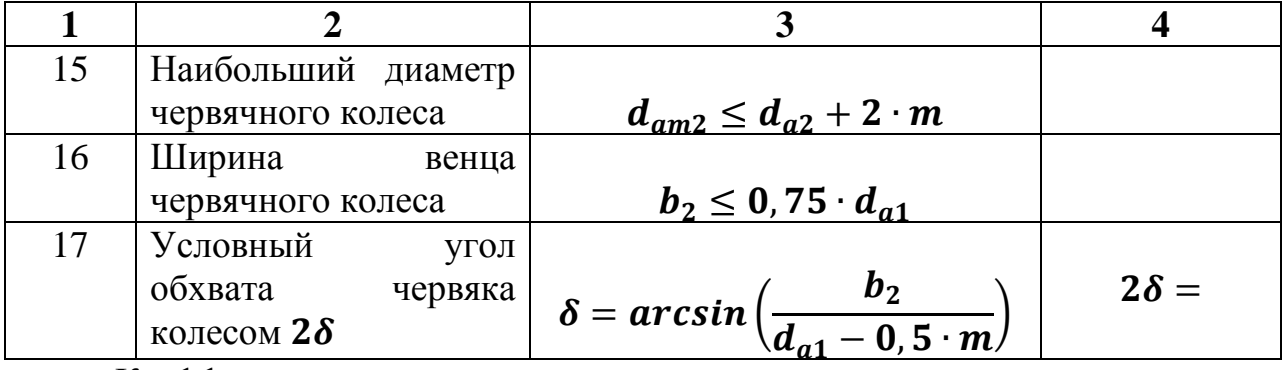

Коэффициент диаметра червяка устанавливают в зависимости от стандартного модуля по таблице 5.3.

Таблица 5.3 – Стандартные значения модуля  $m$  и коэффициента диаметра червяка *q* 

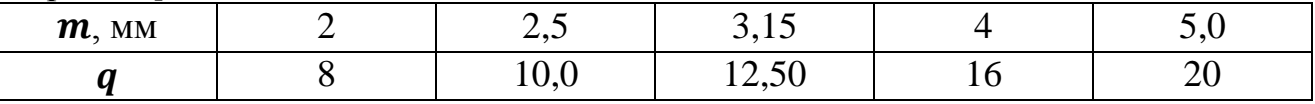

После расчета геометрических параметров одноступенчатого червячного редуктора следует выполнить анализ полученных результатов. Для подтверждения правильности расчетов используют паспортные данные этого редуктора, приведенные в таблице 5.4.

Таблица 5.4 – Паспортные данные червячного редуктора РЧУ-80

| Наименование     | Обозначение         | Размерность  | Числовые значения       |                |          |                         |
|------------------|---------------------|--------------|-------------------------|----------------|----------|-------------------------|
| параметра        |                     |              | <b>PHY-80</b>           |                |          |                         |
|                  |                     |              | 1                       | $\overline{2}$ | 3        | $\overline{\mathbf{4}}$ |
|                  |                     |              |                         |                |          |                         |
| 1                | $\overline{2}$      | 3            | $\overline{\mathbf{4}}$ | 5              | 6        | $\overline{7}$          |
| Передаточное     |                     |              |                         |                |          |                         |
| число            | $u_p$               |              | 13                      | 20             | 40       | 64                      |
|                  |                     |              |                         |                |          |                         |
| Мощность         |                     |              |                         |                |          |                         |
| редуктора        | $\boldsymbol{P}$    | $\kappa B$ T | 2,54                    | 1,54           | 0,93     | 0,59                    |
|                  |                     |              |                         |                |          |                         |
| КПД редуктора    | $\eta$              |              | 0,83                    | 0,76           | 0,63     | 0,55                    |
|                  |                     |              |                         |                |          |                         |
| Частота вращения |                     |              |                         |                |          |                         |
| быстроходного    |                     |              |                         |                |          |                         |
| вала редуктора   |                     |              |                         |                |          |                         |
|                  | $n_I$               | об/мин       |                         |                |          |                         |
| Коэффициент      |                     |              |                         |                |          |                         |
| смещения         | $\boldsymbol{\chi}$ |              | $\theta$                | $+0,666$       | $+0,666$ | $+0,666$                |
| Межосевое        |                     |              |                         |                |          |                         |
| расстояние       |                     |              |                         |                |          |                         |
| червячного       |                     |              |                         |                |          |                         |
| редуктора        | a                   | MM           |                         |                |          |                         |

Сформировать отчет по лабораторной работе, сформулировав выводы по ней. В выводах следует перечислить знания и навыки, полученные при выполнении лабораторной работы № 5. В отчет необходимо включить название лабораторной работы, ее цель, составить кинематическую схему одноступенчатой червячной передачи, таблицы 5.1 и 5.2 для записи исходных данных и внесения результатов расчета.

## **Контрольные вопросы по лабораторному занятию № 5**

1. Сформулируйте фразу: «Редуктор – это устройство …».

2. Как изменяется в редукторе частота вращения, мощность, вращающий момент?

3. Преимущества и недостатки червячной передачи.

4. Из каких материалов изготавливается венец червячного колеса?

5. Является ли червячный редуктор самотормозящей передачей?

6. Перечислите основные геометрические размеры червяка, червячного колеса.

<span id="page-32-0"></span>7. Назовите единицу измерения модуля.

## **6 ЛАБОРАТОРНОЕ ЗАНЯТИЕ № 6 Тема: «Подшипники качения. Маркировка»**

<span id="page-32-1"></span>**Цель занятия:** закрепление у студентов умений анализа состава деталей в подшипниках качения, формирование навыка расшифровки маркировки этих стандартных узлов.

#### **Задачи:**

1) изучить состав подшипников качения, научиться их эскизно изображать;

2) выполнить обмер деталей подшипника;

3) получить навык расшифровки маркировки подшипника качения.

#### **План проведения занятия**

1. Подготовка бланка отчета: заполнение названия и цели работы, составление эскиза подшипника качения.

2. Изучение состава подшипников качения, знакомство с принципом его работы, запись маркировки, размещенной на его торце.

3. Расшифровка записанной маркировки подшипников качения.

4. Анализ полученных результатов, финальное оформление отчета.

#### **Оборудование, инструменты, приспособления:**

– набор подшипников качения, имеющих маркировку на торцевой поверхности (рисунок 6.1);

– штангенциркуль ШЦ-I-125;

– линейка 250 мм.

### **Требования техники безопасности при выполнении работы**

Подшипники качения представляют собой малогабаритный узел, поэтому при работе с ними следует размещать их торцевой поверхностью на столе. Не допускать движения подшипников по столу и их падение на пол. Обратить внимание на наличие смазки движущихся деталей, поэтому после работы с узлом необходимо протереть руки специальной салфеткой.

### **Порядок проведения работы**

1. Ознакомиться с названием деталей, входящих в состав подшипников качения [6, 11]. Эскизно зарисовать схему подшипника качения с обозначением основных деталей (рисунок 6.1).

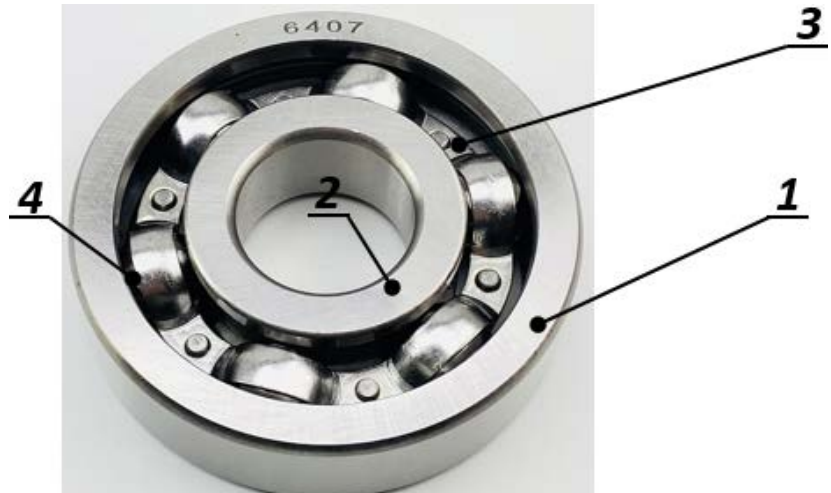

Рисунок 6.1 – Состав подшипника качения:

**1** – наружное кольцо; **2** – внутреннее кольцо;

**3** – сепаратор; **4** – тело качения (шарик)

2. На торцевой поверхности подшипника качения найти его основное условное и дополнительное обозначения (маркировку). Записать эти обозначения в отчет по лабораторной работе.

3. Изучить ГОСТ 3189 «Подшипники шариковые и роликовые. Система условных обозначений». Понять, что основное условное обозначение подшипников в общем случае состоит из семи знаков, которые обозначают диаметр внутреннего кольца подшипника качения, тип и конструктивное исполнение, а также размерную серию диаметров и ширин (рисунок 6.2).

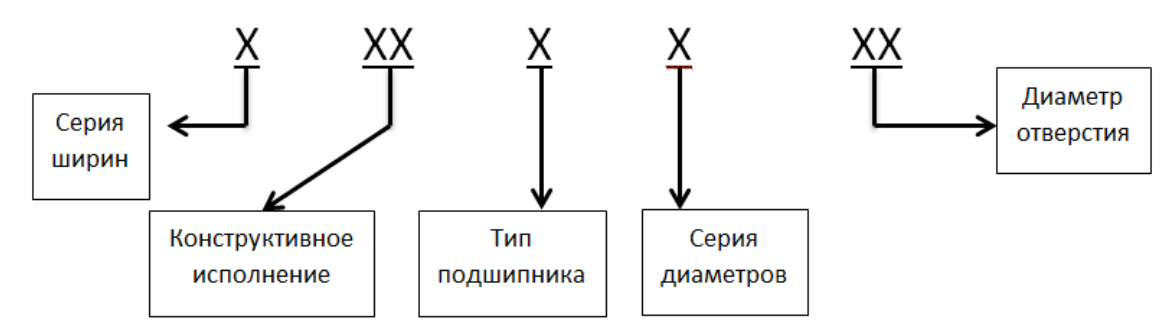

Рисунок 6.2 – Расположение знаков основного условного обозначения подшипников качения

Схема обозначения подшипников качения на рисунке 6.2 пригодна для опор с диаметром отверстия 10 мм и более.

### **Алгоритм расшифровки маркировки подшипников качения**

1. Первые две цифры, расположенные *СЛЕВА* в основном условном обозначении подшипника (ОУОП), дают диаметр его внутреннего кольца. Диаметры внутреннего кольца подшипника от 10 до 17 мм маркируются в соответствии с таблицей 6.1.

Таблица 6.1 – Маркировка диаметров от 10 до 17 мм подшипников качения

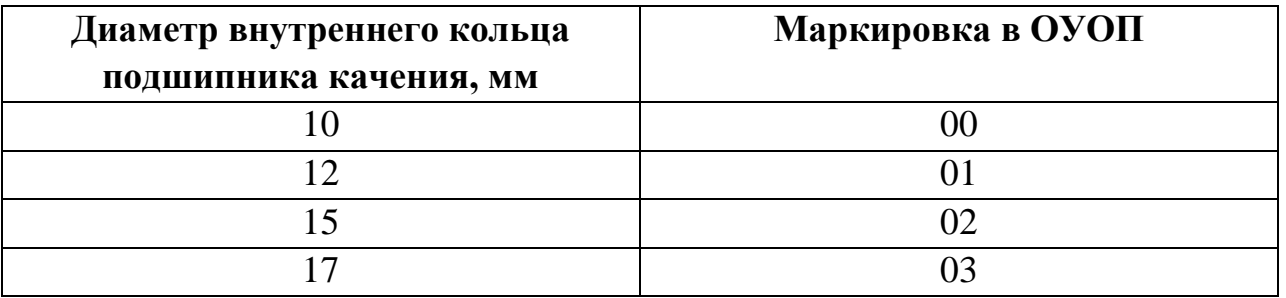

Диаметры внутреннего кольца подшипника качения, равные 22, 28, 32, 500 мм, обозначают через дробь.

В целом, чтобы получить значение диаметра внутреннего кольца подшипника качения, необходимо две цифры, расположенные слева в его основном условном обозначении, умножить на 5. Диаметр внутреннего кольца подшипника качения соотносится с диаметром вала под подшипник.

2. Третья цифра *СЛЕВА* – это серия диаметров. Размерная серия подшипника – сочетание серии диаметров и ширин, определяющих габаритные размеры подшипников качения (таблица 6.2).

3. Четвертая цифра *СЛЕВА* – это тип подшипника качения. Условные обозначения типов подшипников приведены в таблице 6.3.

Таблица 6.2 – Подшипники радиальные и радиально-упорные шариковые и радиальные роликовые. Обозначение размерных серий

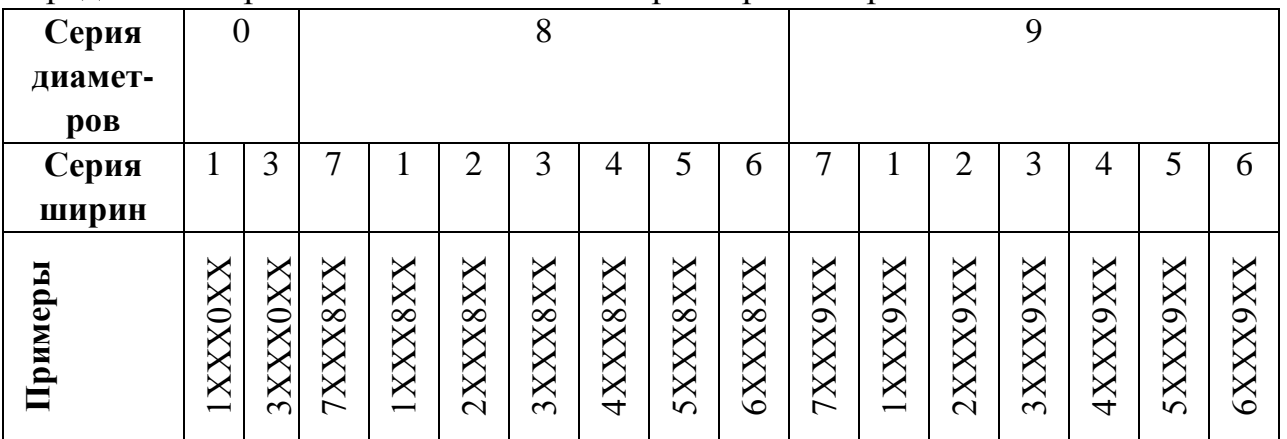

| Тип подшипника качения           | Обозначение    |
|----------------------------------|----------------|
| Шариковый радиальный             | $\mathcal{O}$  |
| Шариковый радиальный сферический |                |
| Роликовый радиальный с короткими |                |
| цилиндрическими роликами         | $\overline{2}$ |
| Роликовый радиальный сферический | 3              |
| Роликовый игольчатый или с       |                |
| длинными цилиндрическими         |                |
| роликами                         | $\overline{4}$ |
| Радиальный роликовый с витыми    |                |
| роликами                         | 5              |
| Радиально-упорный шариковый      | 6              |
| Роликовый конический             | 7              |
| Упорный или упорно-радиальный    |                |
| шариковый                        | 8              |
| Упорный или упорно-радиальный    |                |
| роликовый                        | 9              |

Таблица 6.3 – Типы подшипников качения и их условные обозначения

4. Пятая и шестая цифры *СЛЕВА* обозначают конструктивные исполнения подшипников. Конструктивные исполнения для каждого типа подшипников зашифровывают цифрами от 00 до 99. Основные конструктивные обозначения подшипников даны в ГОСТ 3395 «Подшипники качения. Типы и конструктивные исполнения».

5. Седьмая цифра *СЛЕВА* – это серия ширин подшипников (см. таблицу 6.2).

Пример расшифровки обозначения подшипника качения:

**А.** С торцевой поверхности подшипника качения выписать цифровое обозначение. Например, **32205**.

1. Первые две цифры *СЛЕВА* – **05**. Эти цифры нужно умножить на 5. Тогда диаметр внутреннего кольца подшипника качения равен 25 мм или диаметр вала под подшипник  $d_{\text{II}} = 25$  мм.

2. Третья цифра *СЛЕВА* – **2**. Это серия диаметров.

3. Четвертая цифра *СЛЕВА* – **2**. Эта цифра обозначает тип подшипника. Смотрим в таблицу 6.3 и видим, что у нас роликовый радиальный подшипник с короткими цилиндрическими роликами.

4. Пятая цифра *СЛЕВА* – **3**. Шестой цифры в обозначении подшипника нет, тогда 03 – это конструктивное исполнение подшипника. По ГОСТ 3395 установим, что для 032 наименование конструктивного исполнения для роликового радиального подшипника с короткими цилиндрическими роликами – однорядный без бортов на внутреннем кольце.

5. Седьмой цифры *СЛЕВА* в обозначении подшипника – нет. Это означает, что серия ширин – **0**. В таблице 2 ГОСТ 3189 для серии диаметров подшипника **2** (**5**) имеется серия ширин – **0**.

**Б.** Результат расшифровки обозначения подшипника качения свести в таблицу 6.4.

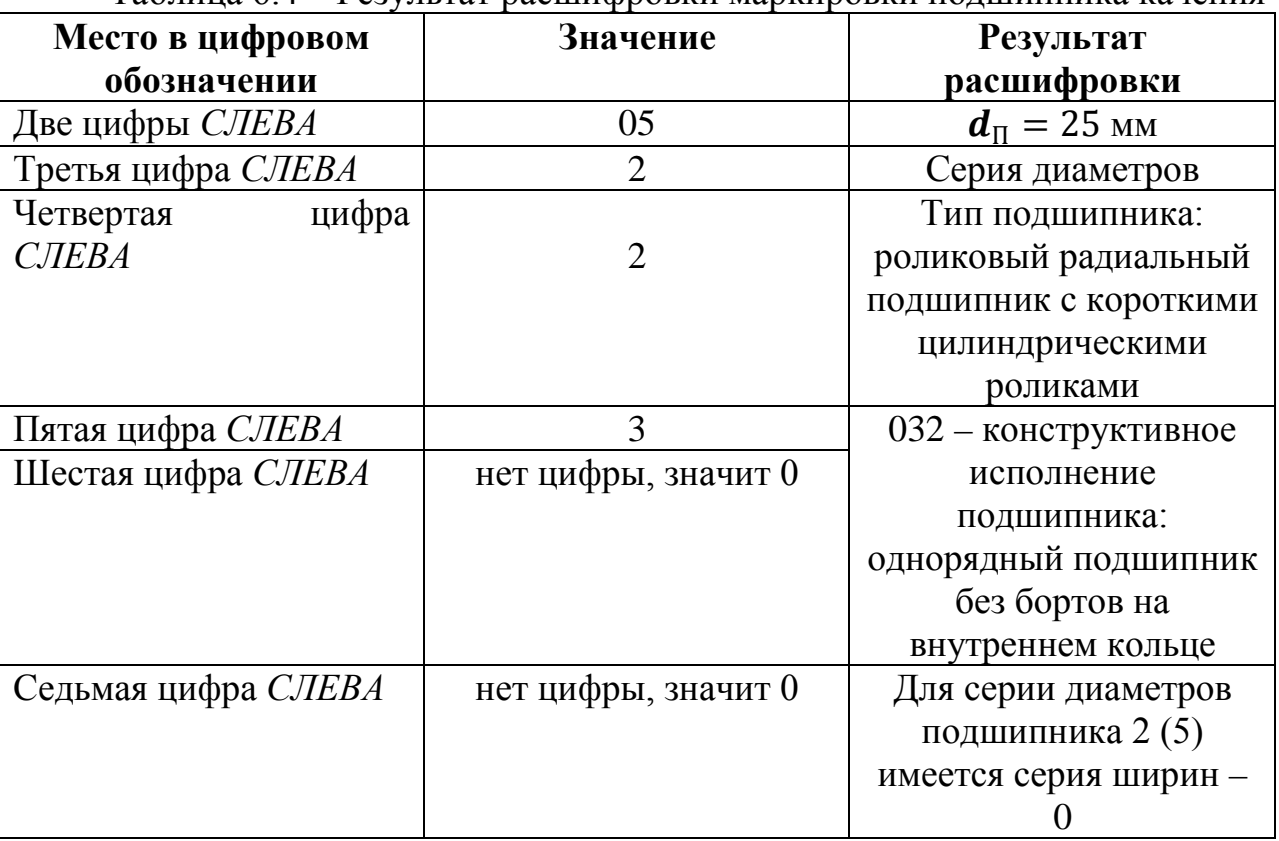

Таблица 6.4 – Результат расшифровки маркировки подшипника качения

Сформировать отчет по лабораторной работе, сформулировав выводы по ней. В выводах следует перечислить знания и навыки, полученные при выполнении лабораторной работы № 6. В отчет необходимо включить название лабораторной работы, ее цель, изобразить эскизно подшипник качения, таблицу 6.4 с внесенными результатами расшифровки обозначения этого узла.

# **Контрольные вопросы по лабораторному занятию № 6**

1. Каковы конструктивные различия подшипников скольжения?

2. Из каких материалов изготовлены вкладыши?

3. Каковы виды разрушения подшипников скольжения?

4. Каковы критерии работоспособности подшипников скольжения?

5. Назовите классификацию подшипников качения по направлению воспринимаемой нагрузки, по форме тел качения, по основным конструктивным признакам.

6. Каковы достоинства и недостатки подшипников качения по сравнению с подшипниками скольжения?

7. По какому расчетному параметру определяется пригодность выбранного подшипника качения?

## **7 ЛАБОРАТОРНОЕ ЗАНЯТИЕ № 7**

### <span id="page-37-0"></span>**Тема: «Ременная передача. Определение основных параметров»**

<span id="page-37-1"></span>**Цель занятия:** закрепление у студентов умений анализа конструкций ременных передач, формирование навыка расчета механизма с гибким элементом.

### **Задачи:**

1) ознакомиться с составом и принципом работы ременной передачи;

2) изучить основные силовые и кинематические параметры механизма с гибким элементом, получить навыки измерений таких параметров на лабораторной установке;

3) выполнить обработку экспериментальных данных по определению коэффициента полезного действия и коэффициента скольжения, взятых с лабораторной установки.

### **План проведения занятия**

1. Подготовка бланка отчета: заполнение названия и цели работы, составление кинематической схемы ременной передачи, формирование таблиц для записи исходных данных;

2. Изучение состава механизма с гибким элементом, знакомство с принципом его работы.

3. Получить навыки экспериментального определения параметров ременной передачи и обработки результатов эксперимента.

4. Анализ полученных результатов, финальное оформление отчета.

#### **Оборудование, инструменты, приспособления:**

– лабораторная установка, содержащая ременную передачу;

– штангенциркуль ШЦ-I-125;

– линейка 150 мм;

– стальная рулетка 1,5 м с фиксатором.

#### **Требования техники безопасности при выполнении работы**

Лабораторная установка, содержащая механизм с гибким элементом, включается только после ее сборки. Для этого необходимо надеть ремень на шкивы и выставить требуемое предварительное натяжение ремня. При работе ременной передачи не следует трогать ее движущиеся элементы. Снятие ремня со шкивов выполняют только после полной остановки движущихся частей передачи.

#### **Общие сведения о лабораторной установке**

Фотография лабораторной установки представлена на рисунке 7.1.

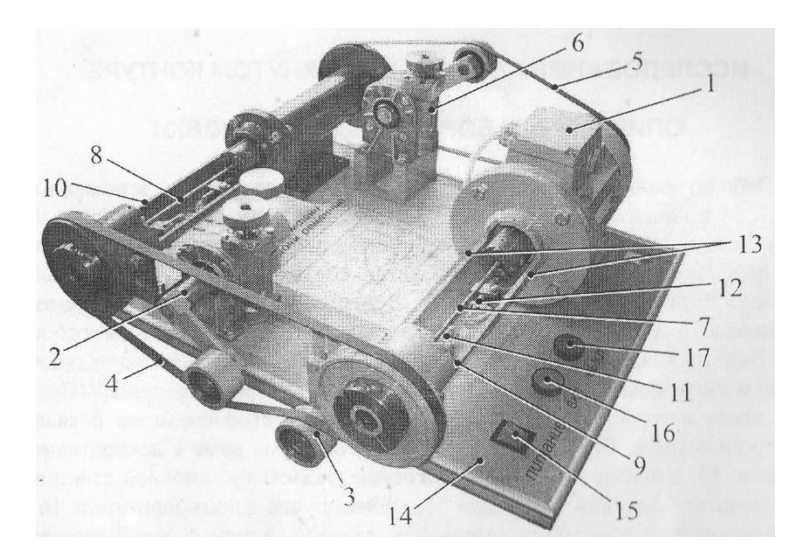

Рисунок 7.1 – Лабораторная установка для исследования параметров механизма с гибким элементом

Лабораторная установка включает электродвигатель **1**, натяжное устройство **2**, опорный ролик **3**, исследуемый механизм с гибким элементом **4**, нагружающее устройство. Упомянутое нагружающее устройство состоит из плоскоременной передачи **5** и натяжного механизма **6**. Ведущий шкив исследуемого механизма с гибким элементом соединен с электродвигателем посредством торсионного вала **7**. Ведомый шкив исследуемого механизма с гибким элементом связан с ведущим шкивом нагружающей ременной передачи посредством торсиона **8** и жестко соединен с валом электродвигателя. Все узлы привода закреплены на раме с декоративной панелью **14**. Управление двигателем осуществляется кнопочной станцией, расположенной с левой стороны панели. Упомянутая кнопочная станция содержит выключатель питания установки **15**, кнопки пуска электродвигателя **16** и останова электродвигателя **17**.

Вращающие моменты на ведущем и ведомом шкивах исследуемого механизма с гибким элементом измеряются при помощи датчиков момента **9** и **10** соответственно. Датчик момента представляет собой торсион 7 определенной жесткости. Угол закручивания торсиона определяется двумя индуктивными датчиками **11** и **12**. Датчик 12 также определяет частоту вращения торсиона.

Двойное усилие предварительного натяжения гибкого элемента исследуемого механизма определяется с помощью пары тензометрических датчиков **13**, расположенных на корпусе датчика момента 9.

**Порядок проведения экспериментальной части лабораторной работы.**

1. Выписываем из паспортных данных на лабораторную установку геометрические параметры механизма с гибким элементом:

– диаметр ведущего шкива  $d_1$ , мм;

– диаметр ведомого шкива  $d_2$ , мм;

– длину гибкого элемента  $L_p$ , мм;

– ширину гибкого элемента  $B_n$ , мм;

– частоту вращения ведущего шкива  $n_1$ , об/мин;

– межосевое расстояние  $a$ , мм;

– угол обхвата гибким элементом ведущего шкива  $\alpha_1$ , град;

– угол обхвата гибким элементом ведомого шкива  $\alpha_2$ , град.<br>2. Экспериментальным путем получаем графики

2. Экспериментальным путем получаем графики зависимости коэффициента полезного действия  $\eta$ , %, коэффициента упругого скольжения  $\varepsilon$ ,  $\%$ , а также мощностей на ведущем  $P_1$ , Вт, и ведомом  $P_2$ , Вт, валах ременной передачи в функции вращающего момента на ведомом валу  $T_2$ ,  $H \cdot M$ .

Для получения экспериментальных данных необходимо:

– подойти к лабораторной установке и проверить подсоединение установки к ЭВМ, включить питание установки и ЭВМ на 15 мин раньше момента проведения эксперимента;

– открыть диалоговое окно программы PTS Tenzo. В меню «*Настройки*» обозначить вид лабораторной работы, а именно:

– механизм с плоским гибким элементом;

– механизм с клиновым гибким элементом;

– механизм с круглым гибким элементом;

– выполнить регулировку нуля усилия на валу. Для этого в меню «*Настройки*» выбрать пункт «*Усилие на валу*». На экране персонального компьютера будет выведено соответствующее диалоговое окно, в котором необходимо проверить значение усилия на валу. Если значение усилия на валу отлично от нуля, то следует нажать кнопку «*Коррекция нуля усилия*». Коррекция нуля усилия может занимать время до 2 мин. Она проводится при снятом с механизма гибком элементе;

– после коррекции нуля усилия необходимо надеть исследуемый гибкий элемент на шкивы и запустить электродвигатель нажатием кнопки «*Вкл.*» на лицевой панели стенда, при этом натяжение нагружающей ременной передачи должно быть ослаблено. Диалоговое окно «*Усилие на валу*» открыто;

– плавно вращать маховик натяжного устройства исследуемой ременной передачи, увеличивая натяжение гибких элементов до значения  $2 \cdot F_0 = 40$  H. Значение 2 ⋅ **F**<sup>0</sup> отслеживается в открытом диалоговом окне «*Усилие на валу*». После установки требуемого значения усилия на валу необходимо зафиксировать вал натяжного устройства исследуемого механизма с гибким элементом. Для этого нужно закрутить стопорный винт и закрыть диалоговое окно «*Усилие на валу*»;

– в главном окне программы нажать кнопку «*Эксперимент*», на экране персонального компьютера появится окно «*Экспериментальное исследование КПД*»;

– нажать кнопку «*O'K*», вывести на экран окно подготовки оборудования. В процессе подготовки оборудования не изменять натяжения гибких элементов;

– после завершения подготовки оборудования на экране начнут отображаться графики. Необходимо очень плавно изменять натяжение гибкого элемента. Для этого следует вращать винт натяжного устройства 6 нагружающей ременной передачи, следя за количеством снимаемых точек, вращающим моментом на ведомом валу и коэффициентом упругого скольжения (нижняя строка главного окна программы);

– эксперимент следует завершить нажатием кнопки «*Остановить*», когда значение коэффициента упругого скольжения достигнет величины большей 10 %, максимальный вращающий момент на ведущем валу составит не более 3 Н·м, при этом количество точек измерения должно быть не менее 300;

– ослабить натяжение гибких элементов, остановить электродвигатель нажатием кнопки «*Выкл.*» на панели лабораторной установки. Выключить установку;

– на экране персонального компьютера отображаются графические интерпретации.

### **Этапы обработки экспериментальных данных.**

1. Выписываем из полученных графиков для каждого значения вращающего момента на ведомом валу  $T_2$  параметры мощности  $P_2$  и  $P_1$ , коэффициент полезного действия  $\eta$ . Эти значения устанавливаем по полученным графическим зависимостям [8–10].

2. Определяем значения угловых скоростей  $\omega_1$  и  $\omega_2$ :

$$
\omega_1=\frac{\pi\cdot n_1}{30}
$$

где  $n_1$  – частота вращения ведущего шкива, [об/мин].

Передаточное число механизма с гибким элементом равно

$$
u=\frac{n_1}{n_2}=\frac{\omega_1}{\omega_2}=\frac{d_2}{d_1}=1,
$$

так как  $\boldsymbol{d_2} = \boldsymbol{d_1}$ . Следовательно,  $\boldsymbol{\omega_2} = \boldsymbol{\omega_1}$ .

3. Определяем мощность на ведущем валу  $P_1$  для каждого значения  $T_2$ :

$$
\boldsymbol{P}_1 = \frac{\boldsymbol{P}_2}{\eta}.\tag{47}
$$

4. Устанавливаем значения вращающего момента на ведущем валу  $T_1$  для каждого значения  $T_2$ :

$$
T_1 = \frac{P_1}{\omega_1}.\tag{48}
$$

5. Определяем окружную силу  $\boldsymbol{F}_{t}$  для каждого значения  $\boldsymbol{T}_{2}$ :

$$
F_t = \frac{2 \cdot 10^3 \cdot T_1}{d_1},\tag{49}
$$

где  $d_1$  – диаметр ведущего шкива, мм.

6. Устанавливаем значения натяжения  $F_1$  ведущей ветви гибкого элемента, находящегося под нагрузкой:

$$
F_1 = \frac{F_t + 2 \cdot F_0}{2},\tag{50}
$$

где  $2 \cdot F_0$  – предварительное натяжение гибкого элемента, [H];  $2 \cdot F_0 = 40$  H. Силу  $F_1$  определяем для каждого значения параметра  $T_2$ .

7. Разрешим известное уравнение  $F_1 + F_2 = 2 \cdot F_0$  относительно  $F_2$ , получим формулу

$$
\boldsymbol{F}_2 = 2 \cdot \boldsymbol{F}_0 - \boldsymbol{F}_1. \tag{51}
$$

Натяжение  $\bm{F_2}$  ведомой ветви гибкого элемента, находящегося под нагрузкой, также устанавливают для каждого значения параметра  $T_2$ .

8. Воспользуемся формулой Л. Эйлера  $F_1 = F_2 \cdot e^{f \cdot \alpha}$ , определим значения коэффициента трения:

$$
f = \frac{\ln(F_1) - \ln(F_2)}{\alpha \cdot \ln(e)},\tag{52}
$$

где  $\alpha$  – угол обхвата гибким элементом шкива,  $\alpha$  = 180°;  $e$  – основание натурального логарифма.

Коэффициент трения определяют по формуле (52) для каждого значения параметра  $T_2$ .

Результаты расчетов, выполненные с применением экспериментальных данных по формулам (47) – (52), сводят в таблицу 7.1.

| ---------------     |   |                                            |  |  |  |  |  |  |
|---------------------|---|--------------------------------------------|--|--|--|--|--|--|
| Параметры, взятые с |   | Параметры, полученные расчетом по формулам |  |  |  |  |  |  |
| графиков            |   |                                            |  |  |  |  |  |  |
|                     | n |                                            |  |  |  |  |  |  |
|                     |   |                                            |  |  |  |  |  |  |

Таблица 7.1 – Результаты расчетов ременной передачи

9. По данным таблицы 7.1 строим графическую интерпретацию коэффициента трения в функции вращающего момента на ведомом валу  $T_2$ .

10. Выполняем анализ того, как влияет изменение коэффициента трения на параметры  $F_1$ ,  $F_2$  и  $F_t$ .

Сформировать отчет по лабораторной работе, сформулировав выводы по ней. В выводах следует перечислить знания и навыки, полученные при выполнении лабораторной работы № 7. В отчет необходимо включить название лабораторной работы, ее цель, изобразить кинематическую схему ременной передачи, таблицу 7.1 с результатами расчетов основных параметров анализируемого механизма.

#### **Контрольные вопросы по лабораторному занятию № 7**

1. Укажите назначение, достоинства и недостатки механизмов с гибким элементом.

2. С какой целью и какими способами создают начальное натяжение гибкого элемента?

3. Какие параметры механизма с гибким элементом оказывают влияние на его тяговую способность?

4. Укажите причину упругого скольжения гибкого элемента на шкивах.

5. От каких параметров зависит коэффициент трения гибкого элемента о шкив?

6. Как влияет изменение коэффициента трения на значение окружного усилия?

7. Как влияет изменение коэффициента трения на значение сил  $F_1$  и  $F_2$ ?

### **СПИСОК РЕКОМЕНДУЕМЫХ ИСТОЧНИКОВ**

<span id="page-43-0"></span>1. Артоболевский, И. И. Теория механизмов и машин: учебник / И. И. Артоболевский. – 4-е изд. – Москва: Альянс, 2012. – 639 с.

2. Техническая механика: учеб. пособие / В. Т. Батиенков, В. А. Волосухин, С. И. Евтушенко [и др.]. – Москва: РИОР: ИНФРА-М, 2011. – 379 с.

3. Техническая механика / ред. Д. В. Чернилевский: в 4 т. – Кн. 1. Теоретическая механика. – Москва: Машиностроение, 2012. – 128 с.

4. Техническая механика / ред. Д. В. Чернилевский: в 4 т. – Кн. 2. Сопротивление материалов. – Москва: Машиностроение, 2012. – 160 с.

5. Техническая механика / ред. Д. В. Чернилевский: в 4 т. – Кн. 3. Основы теории механизмов и машин. – Москва: Машиностроение, 2012. – 104 с.

6. Техническая механика / ред. Д. В. Чернилевский: в 4 т. – Кн. 4. Детали машин и основы проектирования. – Москва: Машиностроение, 2012. – 160 с.

7. Середа, Н. А. Теория механизмов и машин: учеб. пособие для студентов, обучающихся в бакалавриате по направлениям подготовки 15.03.01 – Машиностроение, 15.03.02 – Технологические машины и оборудование. – Калининград: Изд-во ФГБОУ ВО «КГТУ», 2020. – 93 с.

8. Мовнин, М. С. Техническая механика / М. С. Мовнин, А. Б. Израелит. – Ленинград: Судостроение, 1971. – Ч. 1. Теоретическая механика. – 344 с.

9. Куприянов, Д. Ф. Техническая механика / Д.В. Куприянов, Г.Ф. Метальников. – Москва: Высшая школа, 1968. – 431 с.

10. Мовнин, М. С. Техническая механика. Сопротивление материалов. Теория механизмов и машин / М. С. Мовнин, А. Н. Митинский. – Москва-Ленинград: Гослесбумиздат, 1961. – 782 с.

11. Детали машин: электронный учебный курс для студентов очной и заочной форм обучения, составитель канд. техн. наук, доцент кафедры механики и конструирования машин-Каримов Ильдар. — Уфа. URL: <http://www.detalmach.ru/>  $(2.012)$   $(2.012)$   $(2.012)$   $(2.012)$   $(2.012)$   $(2.012)$   $(2.012)$   $(2.012)$   $(2.012)$   $(2.012)$   $(2.012)$   $(2.012)$   $(2.012)$   $(2.012)$   $(2.012)$   $(2.012)$   $(2.012)$   $(2.012)$   $(2.012)$  электронный.

### **ПРИЛОЖЕНИЕ А**

# <span id="page-44-1"></span><span id="page-44-0"></span>**Условные обозначения звеньев и кинематических пар**

Одноподвижные кинематические пары *р<sup>1</sup>*

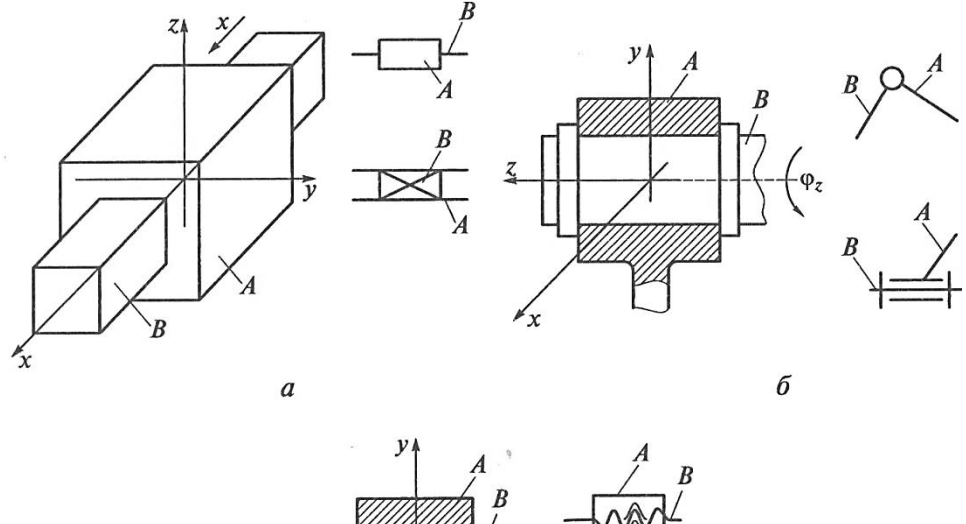

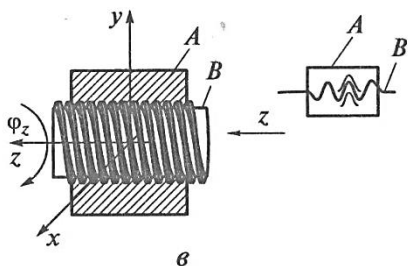

*а* – поступательная; *б* – вращательная; *в* – винтовая

Двухподвижные кинематические пары *р<sup>2</sup>*

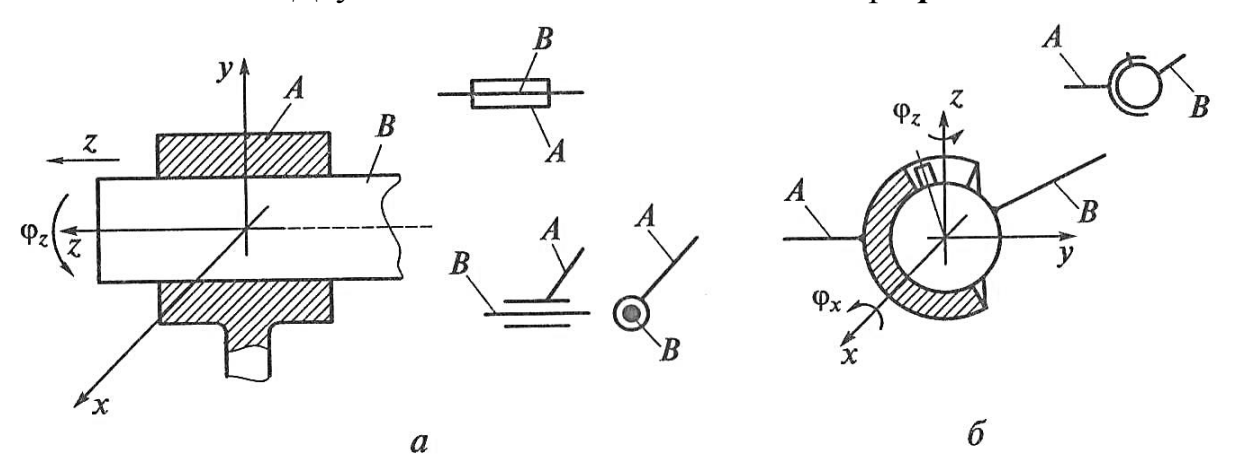

*а* – цилиндрическая; *б* – сферическая пара с пальцем, перемещающимся в кольцевом пазу

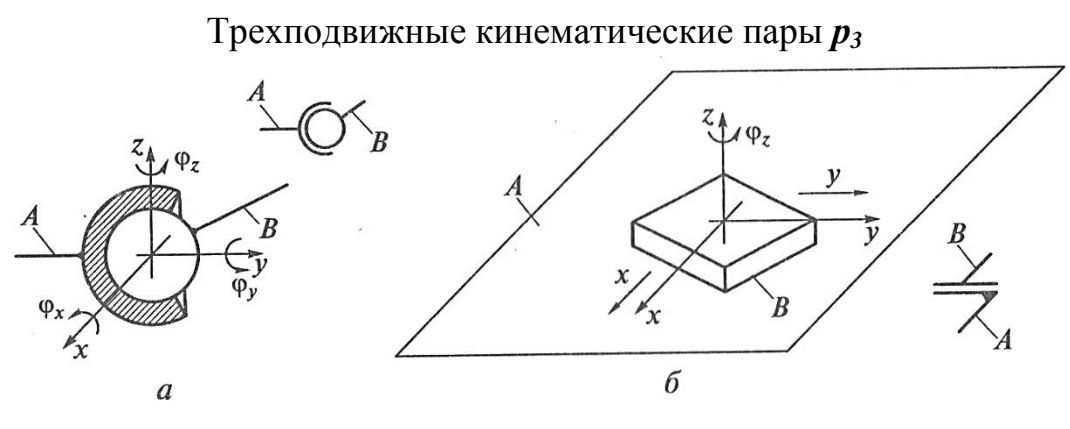

*а* – сферическая; *б* – плоскостная

Четырехподвижные кинематические пары *р<sup>4</sup>*

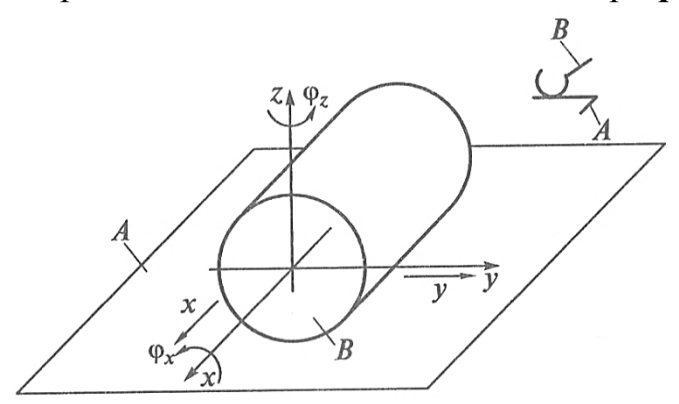

Пара цилиндр-плоскость

Пятиподвижные кинематические пары *р<sup>5</sup>*

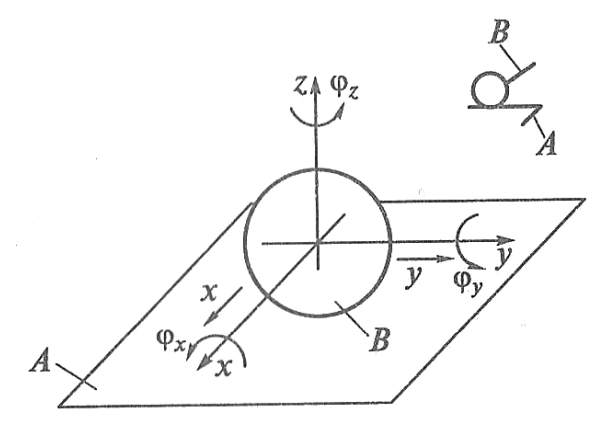

Пара шар-плоскость

Учебное издание

Наталья Александровна Середа

# ТЕХНИЧЕСКАЯ МЕХАНИКА Расчет передач и механизмов

*Редактор Г. А. Смирнова*

Подписано в печать 22.06.2022 г. Формат 60 × 90 1/16. Уч.-изд. л. 3,0. Печ. л. 3,0. Тираж 27 экз. Заказ № 41

Издательство федерального государственного бюджетного образовательного учреждения высшего образования «Калининградский государственный технический университет». 236022, Калининград, Советский проспект, 1